# **AIN311** Fundamentals of Machine Learning

#### Lecture 12: Computational Graph Backpropagation

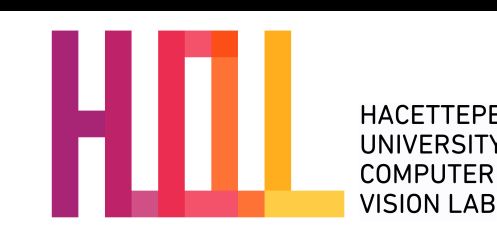

Erkut Erdem // Hacettepe University // Fall 2023

#### Last time… **Multilayer Perceptron**

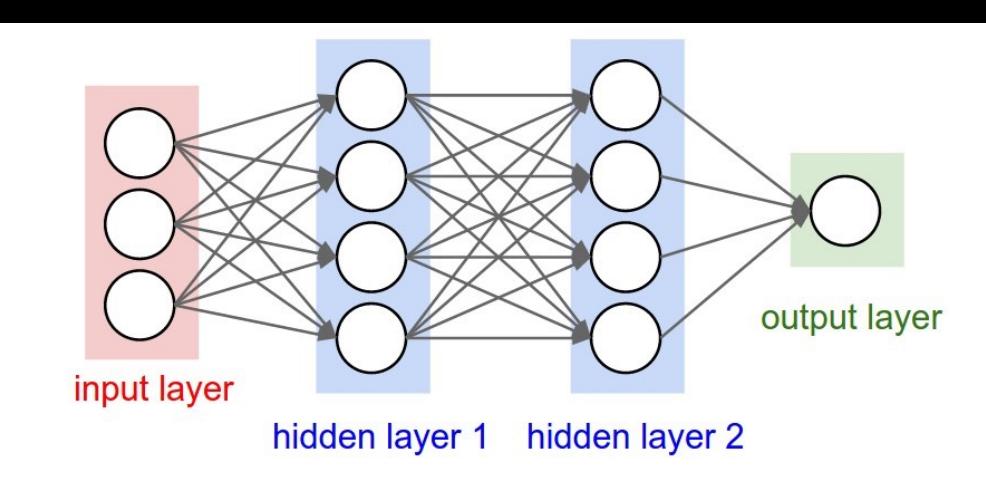

- Layer Representation  $x_i$  $x_{i+1} = \sigma(y_i)$
- (typically) iterate between linear mapping Wx and nonlinear function
- Loss function  $l(y, y_i)$ to measure quality of  $y_i = W_i$ <br>  $x_{i+1} = \sigma(y)$ <br>
(typically) iterate<br>
linear mapping<br>
nonlinear functi<br>
Loss function *l*<br>
to measure qua<br>
estimate so far

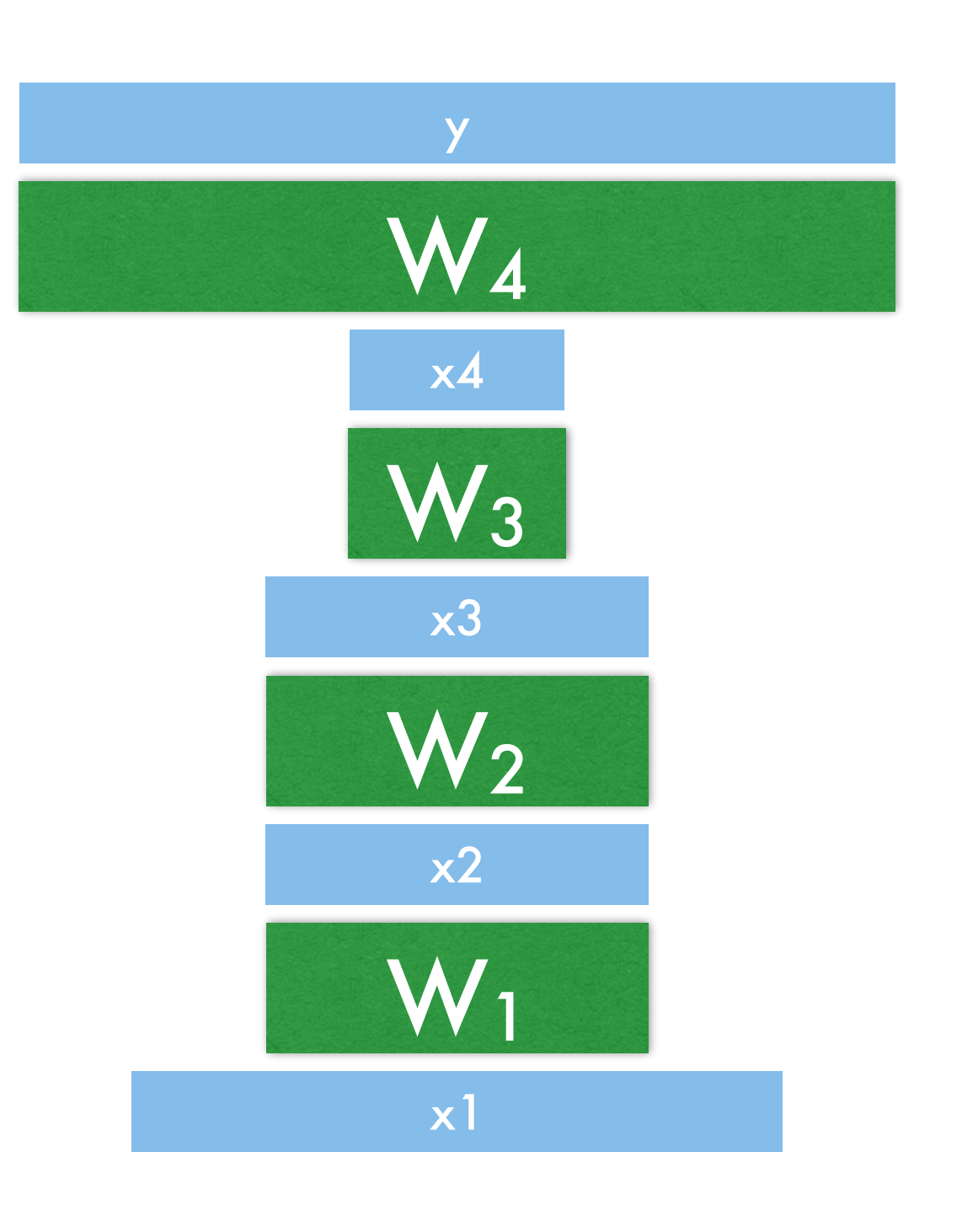

#### Last time... Forward Pass Last time... Forward Pass

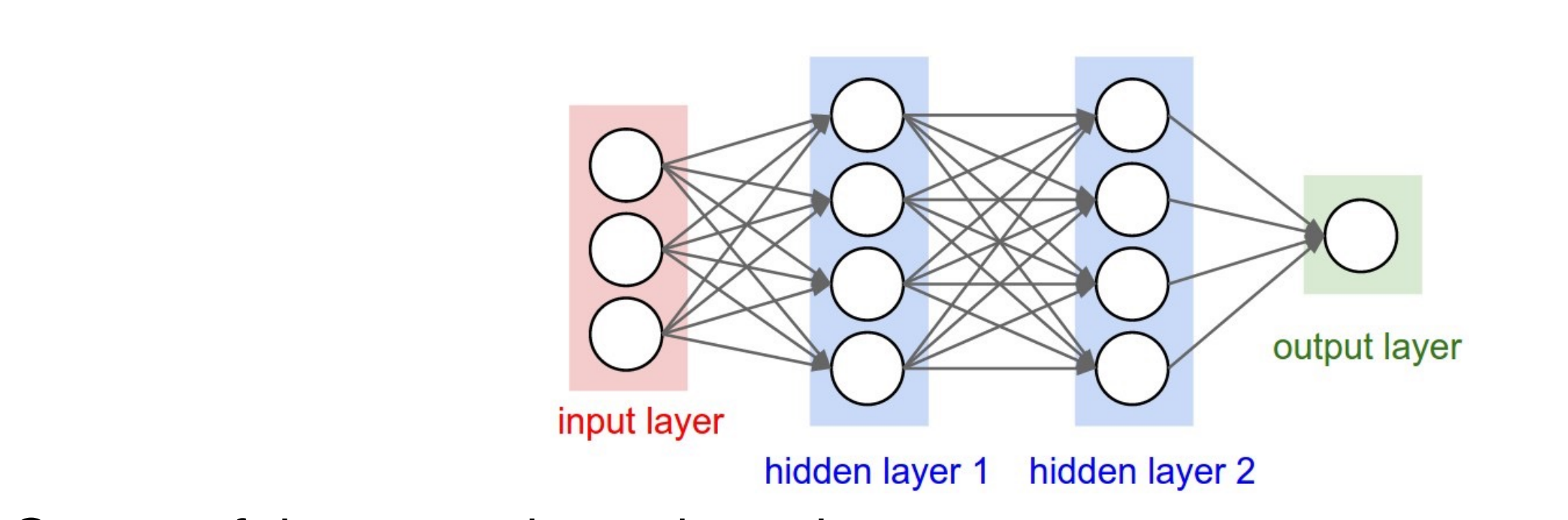

• Output of the network can be written as:  $\mathbf{u}$ ut of the network can be written as:

$$
h_j(\mathbf{x}) = f(v_{j0} + \sum_{i=1}^D x_i v_{ji})
$$
  

$$
o_k(\mathbf{x}) = g(w_{k0} + \sum_{j=1}^J h_j(\mathbf{x})w_{kj})
$$

(j indexing hidden units, k indexing the output units, D number of inputs) • Activation functions f , g : sigmoid/logistic, tanh, or rectified linear (ReLU) Activation functions *f* , *g*: sigmoid/logistic, tanh, or rectified linear (ReLU)

$$
\sigma(z)=\frac{1}{1+\exp(-z)},\;\tanh(z)=\frac{\exp(z)-\exp(-z)}{\exp(z)+\exp(-z)},\;\text{ReLU}(z)=\max(0,z)\Bigg|_3
$$

#### Last time… **Forward Pass in Python**

• Example code for a forward pass for a 3-layer network in Python:

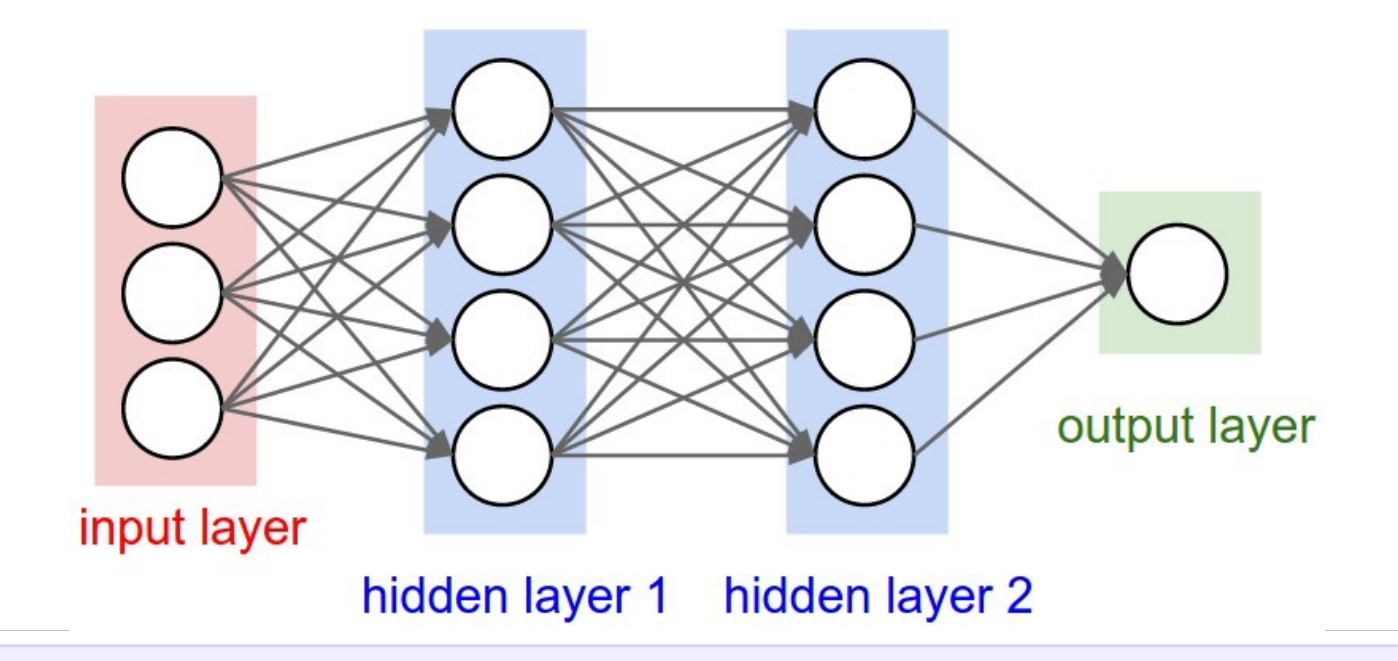

# forward-pass of a 3-layer neural network:  $f =$  lambda x: 1.0/(1.0 + np.exp(-x)) # activation function (use sigmoid)  $x = np.random.random(3, 1)$  # random input vector of three numbers (3x1) h1 =  $f(np.dot(W1, x) + b1)$  # calculate first hidden layer activations (4x1)  $h2 = f(np.dot(W2, h1) + b2$  # calculate second hidden layer activations (4x1) out =  $np.dot(W3, h2) + b3 # output neuron (1x1)$ 

- Can be implemented efficiently using matrix operations
- Example above:  $W_1$  is matrix of size  $4 \times 3$ ,  $W_2$  is  $4 \times 4$ . What about biases and  $W_3$ ?

# Backpropagation

#### Recap: Loss function/Optimization

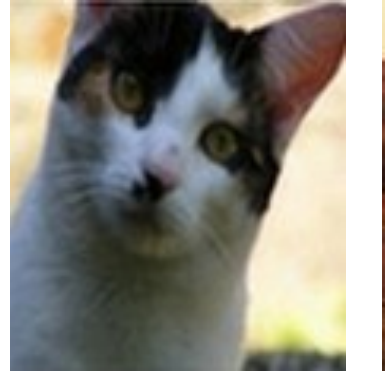

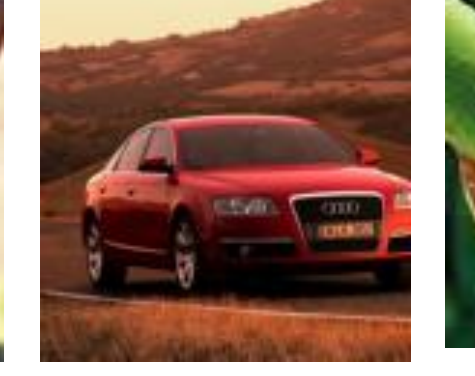

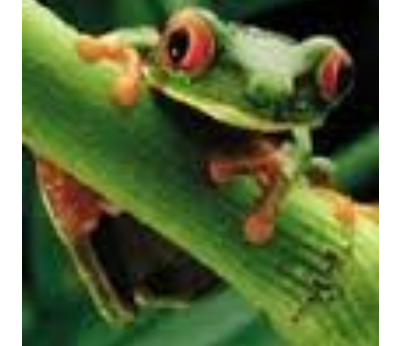

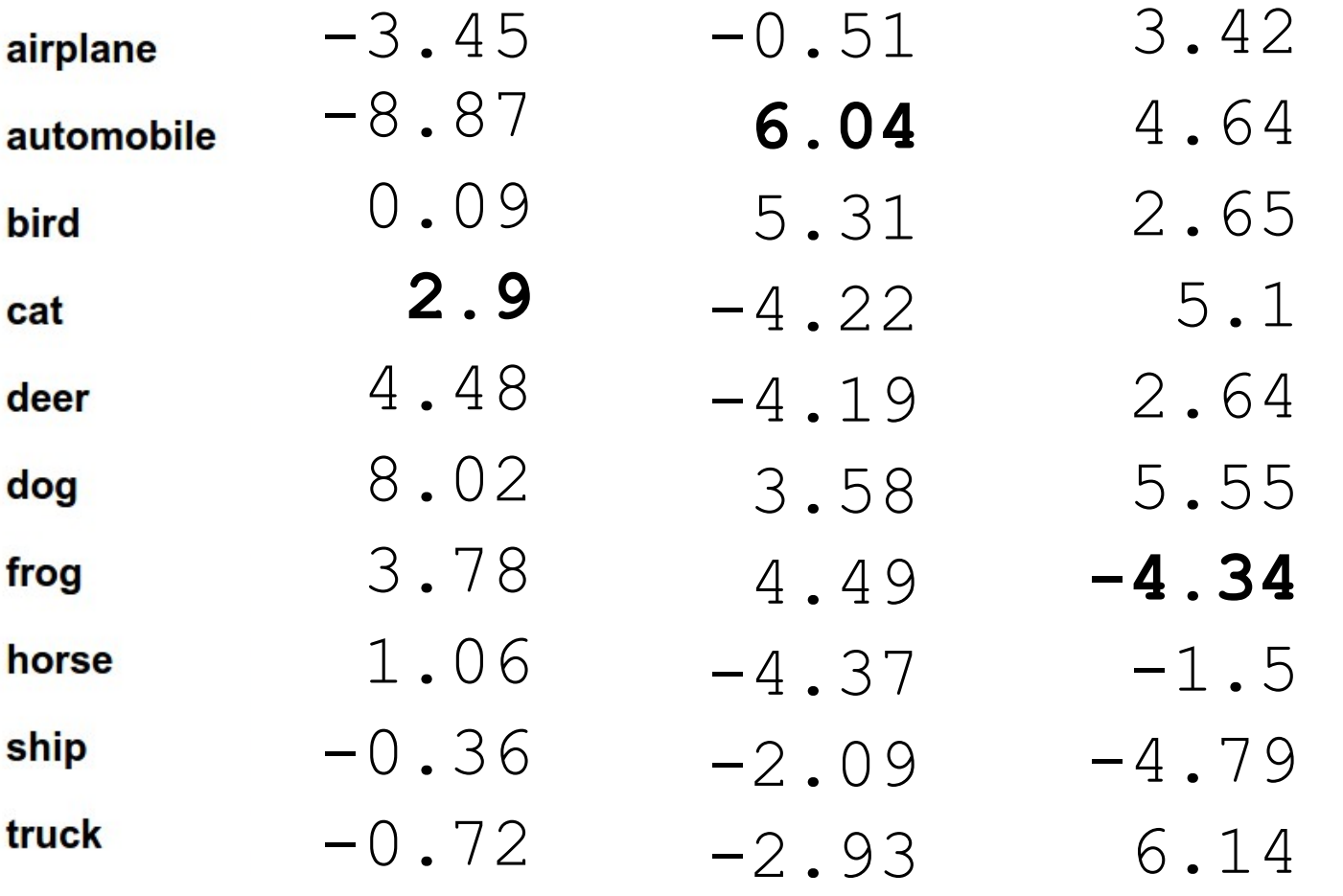

#### We defined a (linear) **score function:**

$$
f(\boldsymbol{x}_i, \boldsymbol{W}, \boldsymbol{b}) = \boldsymbol{W}\boldsymbol{x}_i + \boldsymbol{b}
$$

#### TODO:

- 1. Define a **loss function** that quantifies our unhappiness with the scores across the training data.
- 2. Come up with a way of efficiently finding the parameters that minimize the loss function. **(optimization)**

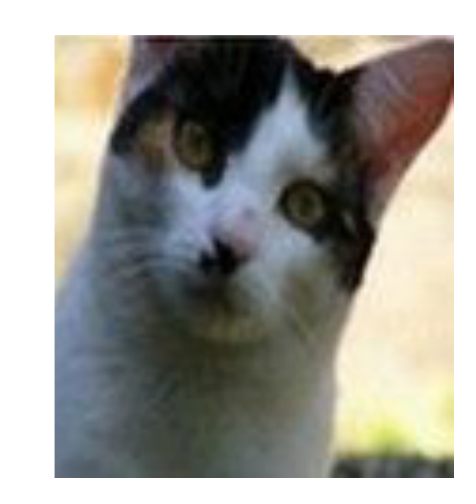

 $3.2$ 5.1  $-1.7$ 

slide by Fei-Fei Li & Andrej Karpathy & Justin Johnson <u>ै</u> car ້,<br>∲frog

7

scores = unnormalized log probabilities of the classes.

$$
s=f(x_i;W)
$$

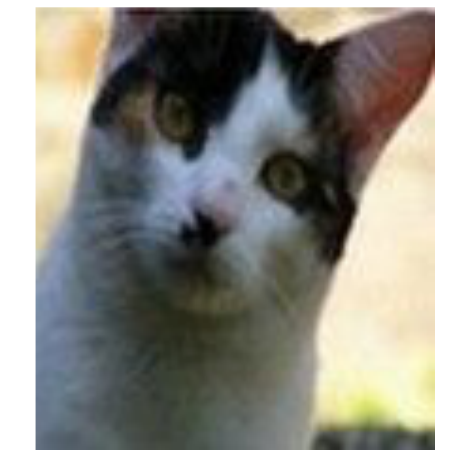

 $3.2$ 5.1  $-1.7$ 

 ${\mathop{\hbox{\bf IC}}\nolimits}_{\stackrel{\text{def of }\,}{\text{supp}}}\sum_{\stackrel{\text{def of }\,}{\text{def } \text{def}}}$ slide by Fei-Fei Li & Andrej Karpathy & Justin Johnson <u>ै</u>ं car ្ទ្ទិ៍ frog

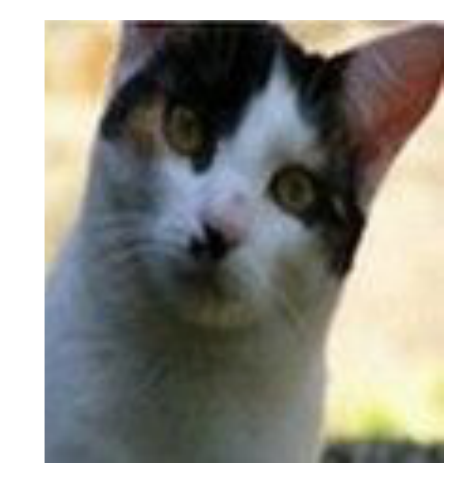

scores = unnormalized log probabilities of the classes.

$$
P(Y=k|X=x_i)=\tfrac{e^{s_k}}{\sum_j e^{s_j}}
$$

$$
s=f(x_i;W
$$

slide by Fei-Fei Li & Andrej Karpathy & Justin Johnson  $\frac{1}{8}$  $\frac{a}{\tilde{a}}$ Car **E**frog

$$
\begin{array}{c} 3.2 \\ 5.1 \\ -1.7 \end{array}
$$

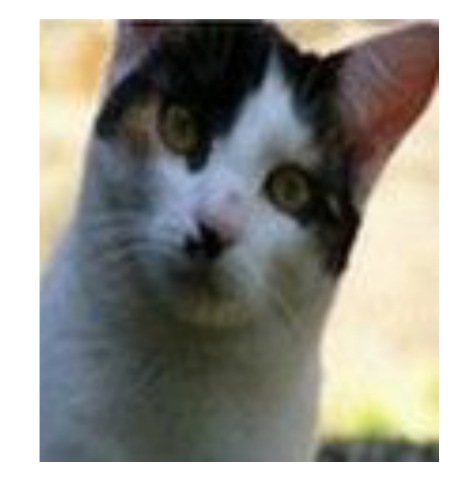

 $3.2$ 

5.1

 $-1.7$ 

scores = unnormalized log probabilities of the classes.

$$
P(Y=k|X=x_i)=\frac{e^{s_k}}{\sum_j e^{s_j}}
$$

where

 $s = f(x_i; W)$ 

Softmax function

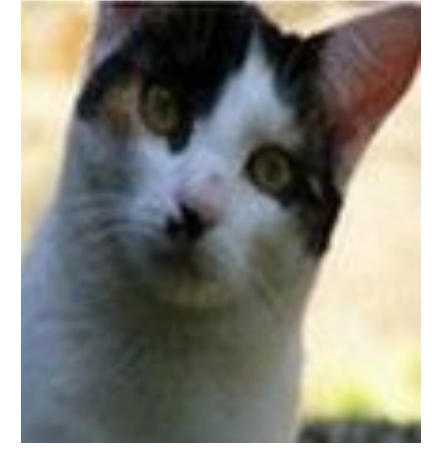

 $3.2$ 

5.1

 $-1.7$ 

scores = unnormalized log probabilities of the classes.

where

$$
P(Y=k|X=x_i)=\tfrac{e^{s_k}}{\sum_j e^{s_j}}
$$

$$
s=f(x_i;W)
$$

Want to maximize the log likelihood, or (for a loss function) to minimize the negative log likelihood of the correct class:

$$
L_i = -\log P(Y=y_i|X=x_i)
$$

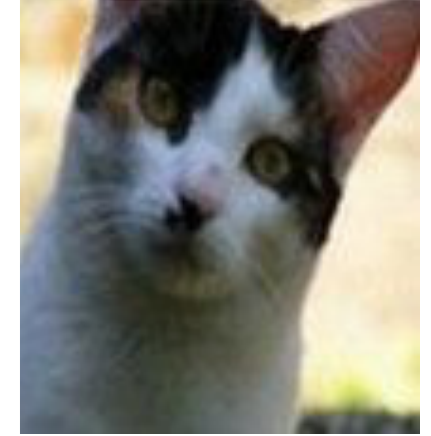

 $3.2$ 

5.1

 $-1.7$ 

scores = unnormalized log probabilities of the classes.

$$
P(Y=k|X=x_i)=\tfrac{e^{s_k}}{\sum_j e^{s_j}}
$$

where

$$
s=f(x_i;\overline{W})
$$

Want to maximize the log likelihood, or (for a loss function) to minimize the negative log likelihood of the correct class:

$$
L_i = -\log P(Y=y_i|X=x_i)
$$

in summar

$$
\text{ry:}\quad \, L_i\,=\,-\log(\frac{e^{s_{y_i}}}{\sum_j e^{s_j}})
$$

slide by Fei-Fei Li & Andrej Karpathy & Justin Johnson 

 $\underline{\omega}$ 

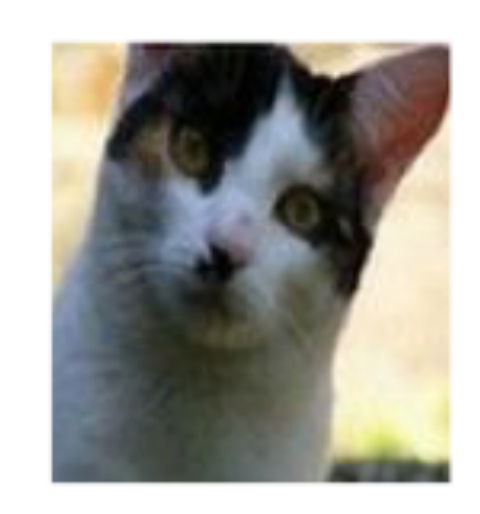

 $L_i = -\log(\frac{e^{s_{y_i}}}{\sum_j e^{s_j}})$ 

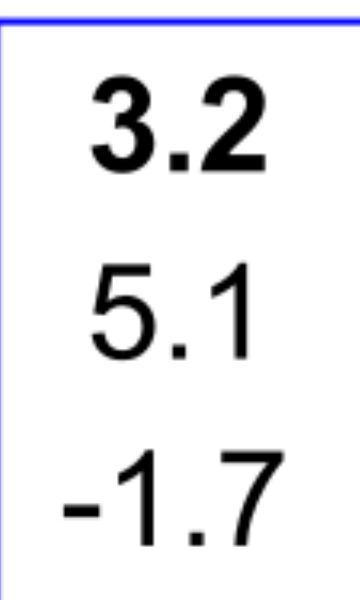

unnormalized log probabilities

cat

car

frog

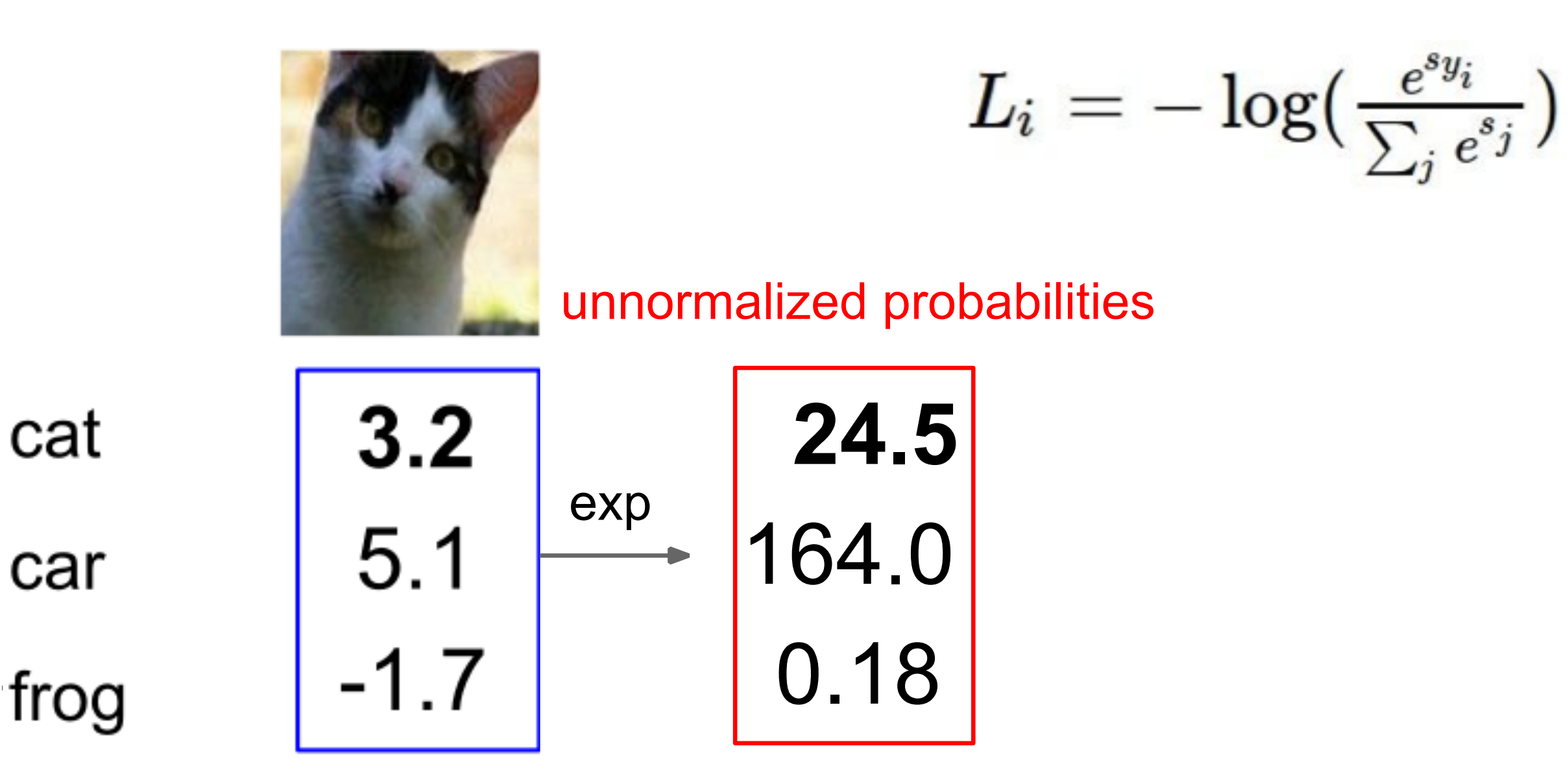

unnormalized log probabilities

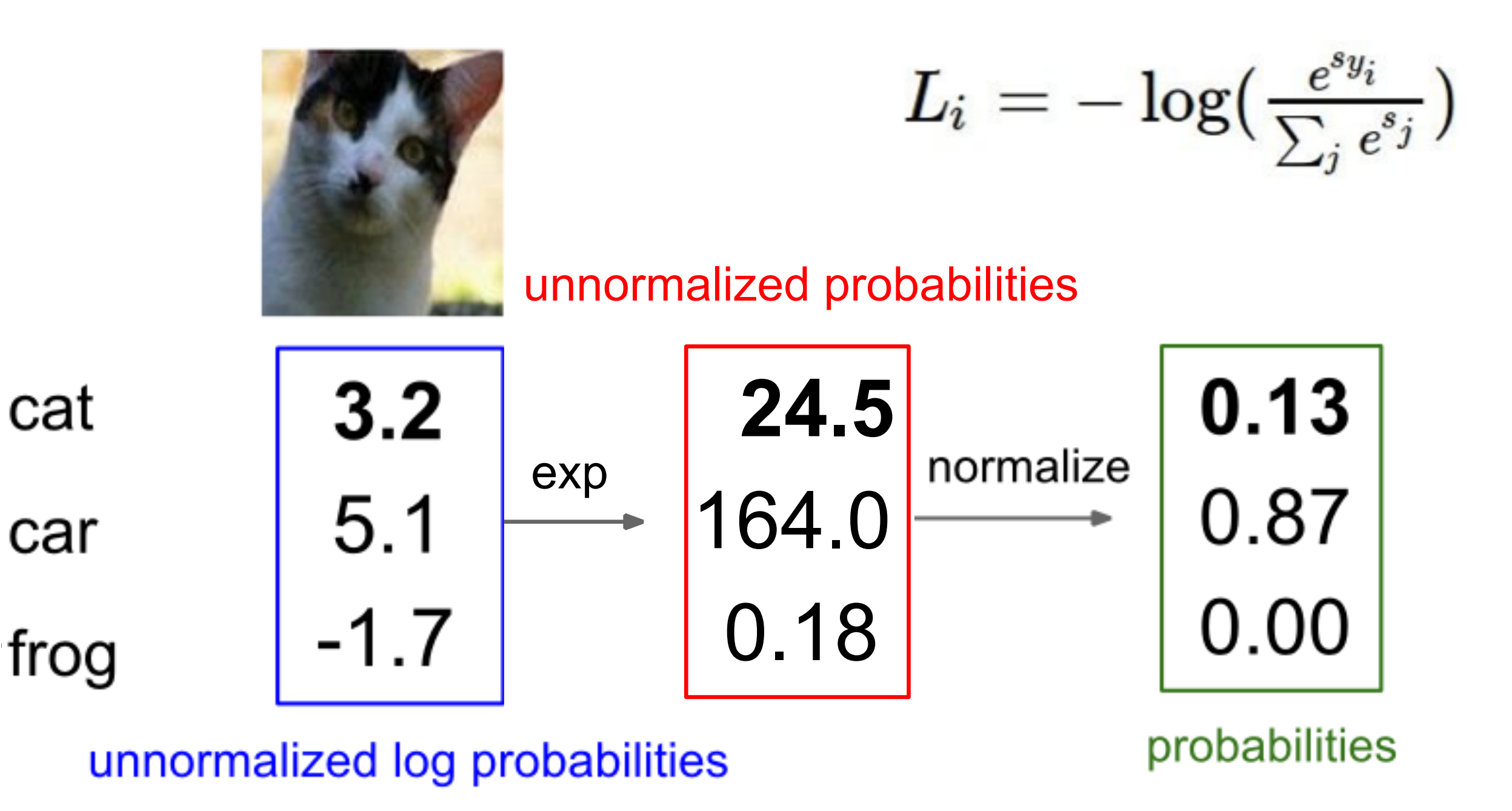

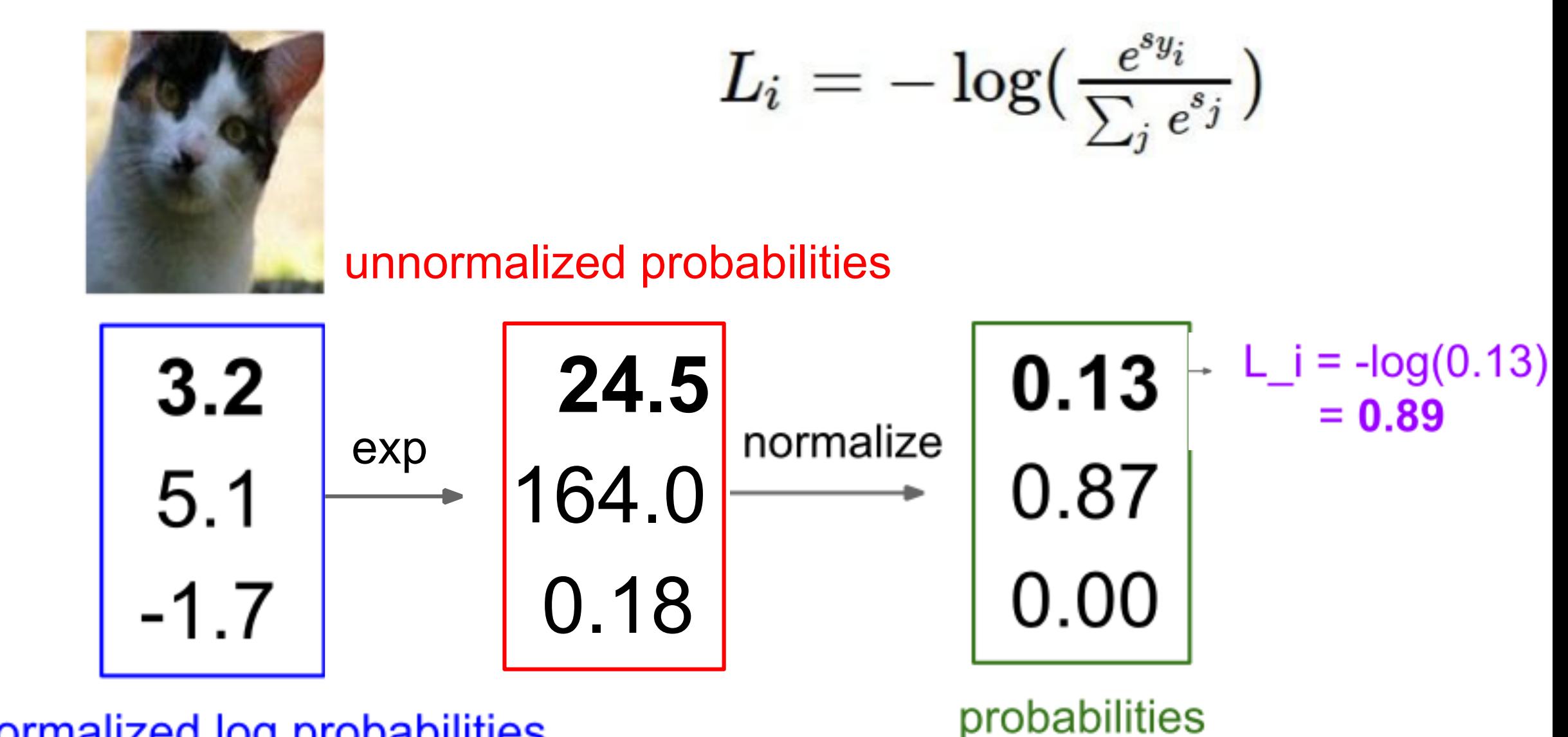

unnormalized log probabilities

slide by Fei-Fei Li & Andrej Karpathy & Justin Johnson

slide by Fei-Fei Li & Andrej Karpathy & Justin

cat

car

frog

#### Optimization

#### Gradient Descent

# Vanilla Gradient Descent

while True: weights grad = evaluate gradient(loss fun, data, weights) weights  $+=$  - step size \* weights grad # perform parameter update

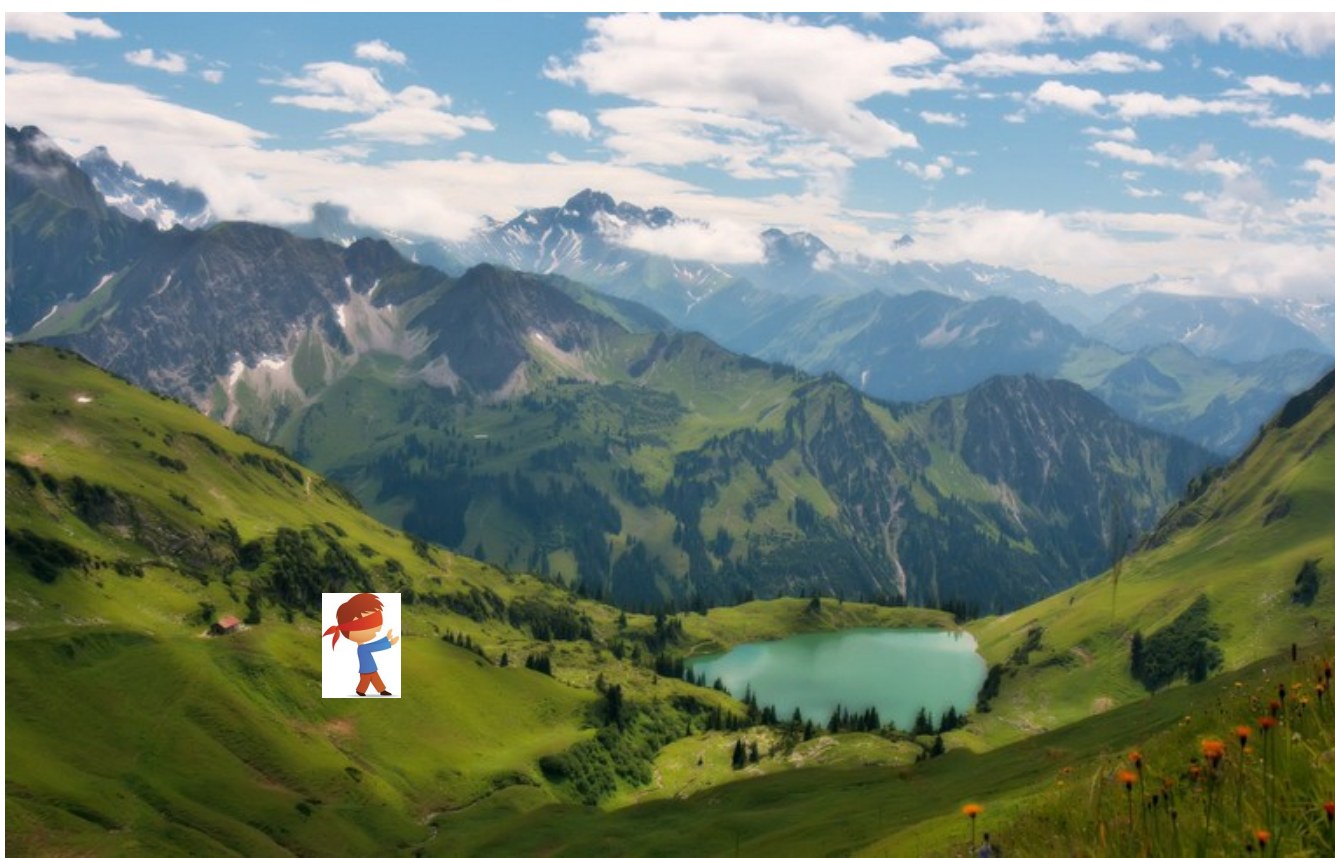

In 1-dimension, the derivative of a function:

$$
\frac{df(x)}{dx}=\lim_{h\rightarrow 0}\frac{f(x+h)-f(x)}{h}
$$

In multiple dimensions, the gradient is the vector of (partial derivatives).

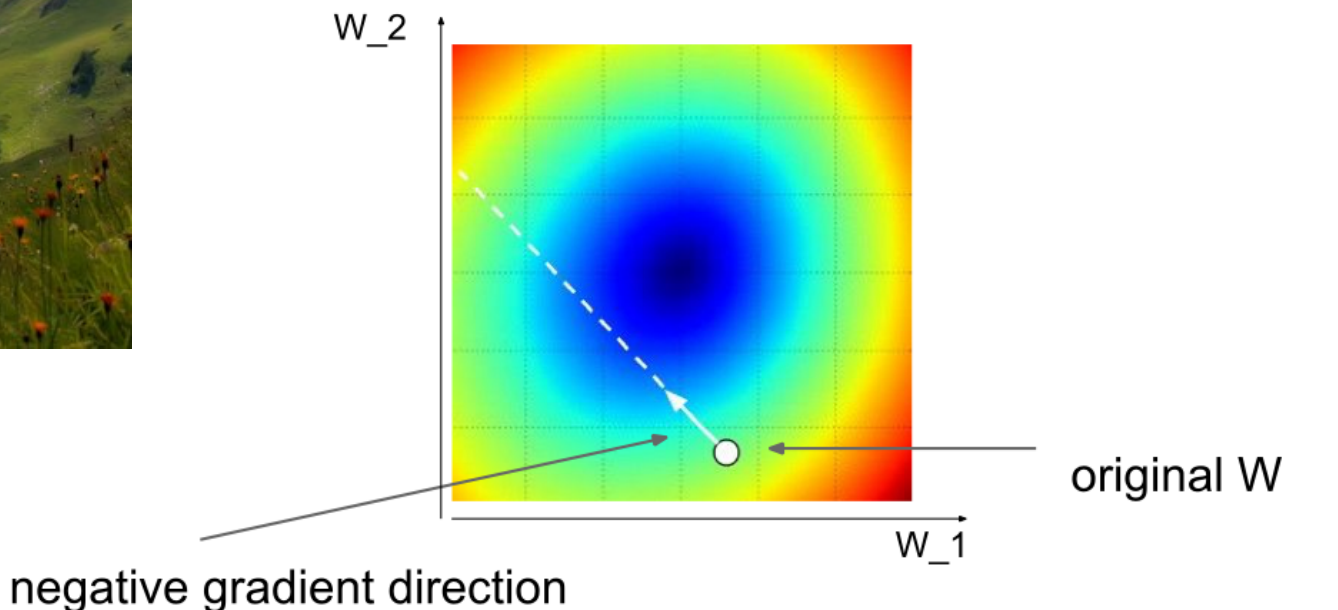

## Mini-batch Gradient Descent

• only use a small portion of the training set to compute the gradient

Vanilla Minibatch Gradient Descent  $#$ 

while True: data batch = sample training data(data,  $256$ ) # sample  $256$  examples weights  $grad = evaluate gradient(\text{loss fun}, data batch, weights)$ weights  $+=$  - step size \* weights grad # perform parameter update

## Mini-batch Gradient Descent

• only use a small portion of the training set to compute the gradient

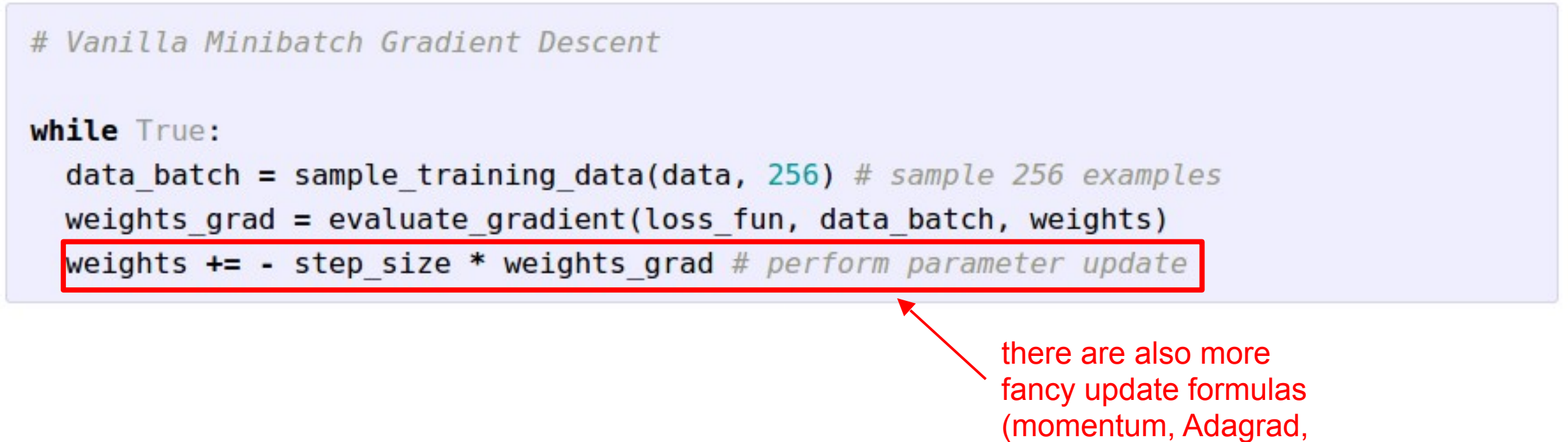

RMSProp, Adam, …)

#### The effects of different update form formulas

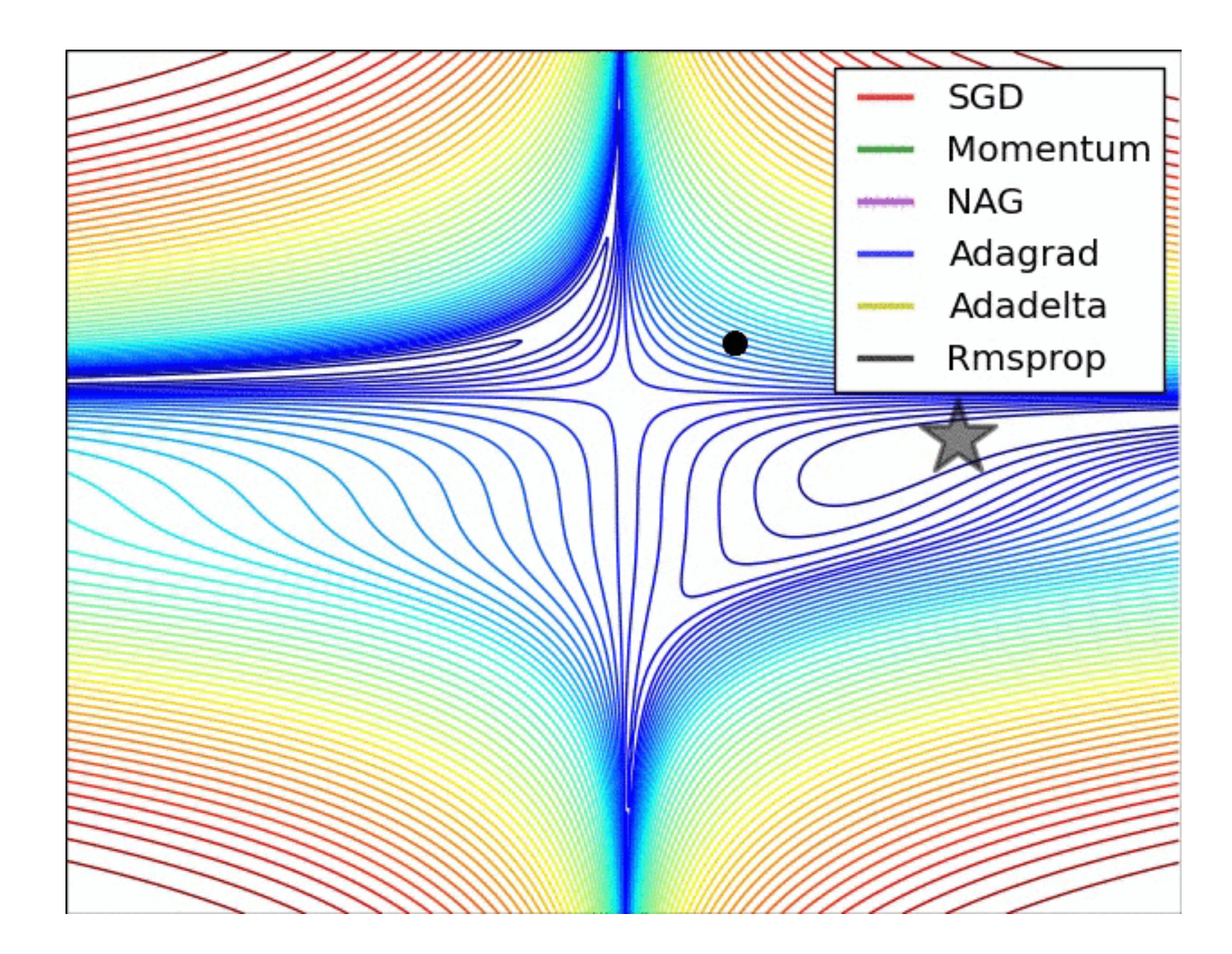

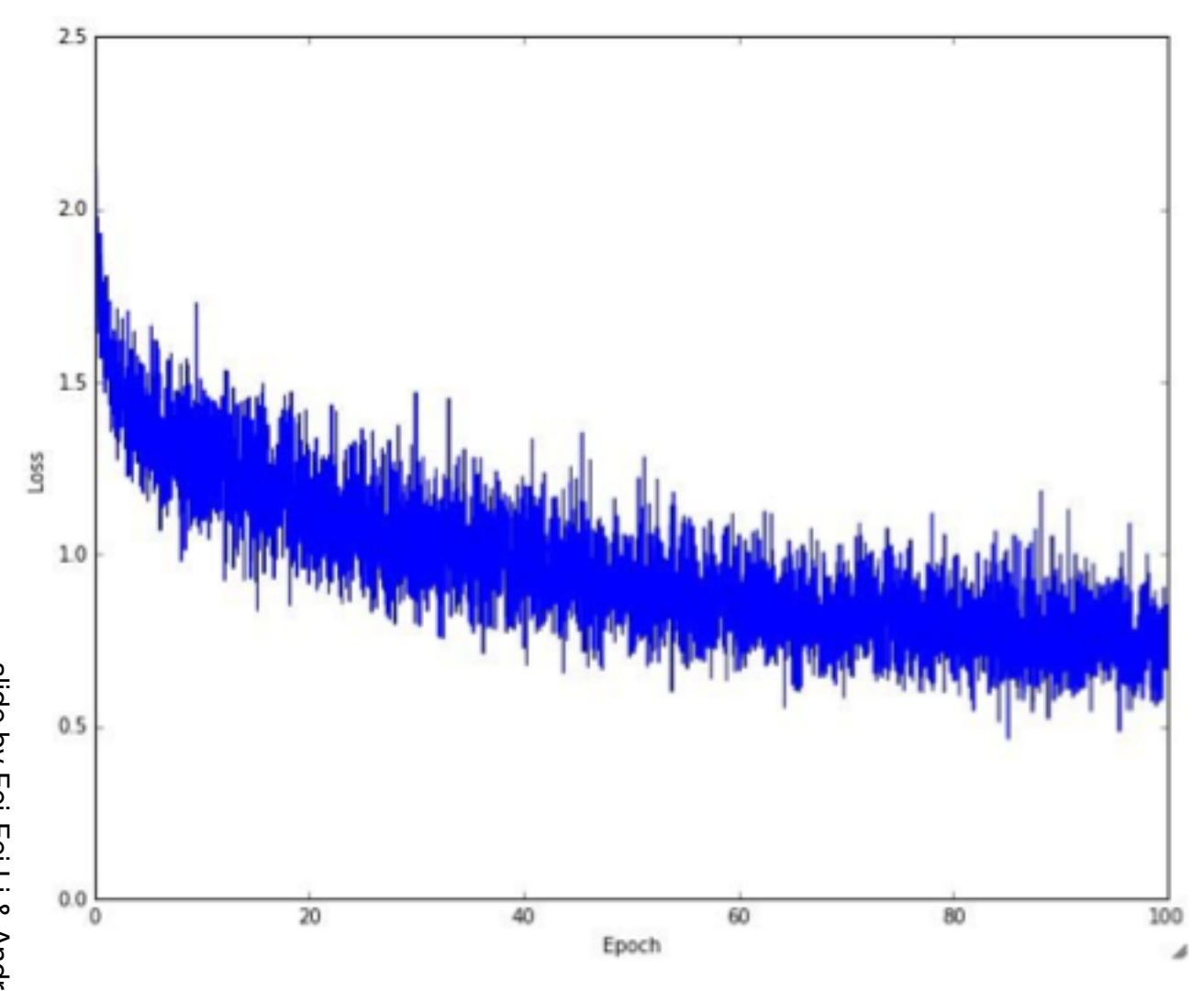

Example of optimization progress while training a neural network.

(Loss over mini-batches goes down over time.)

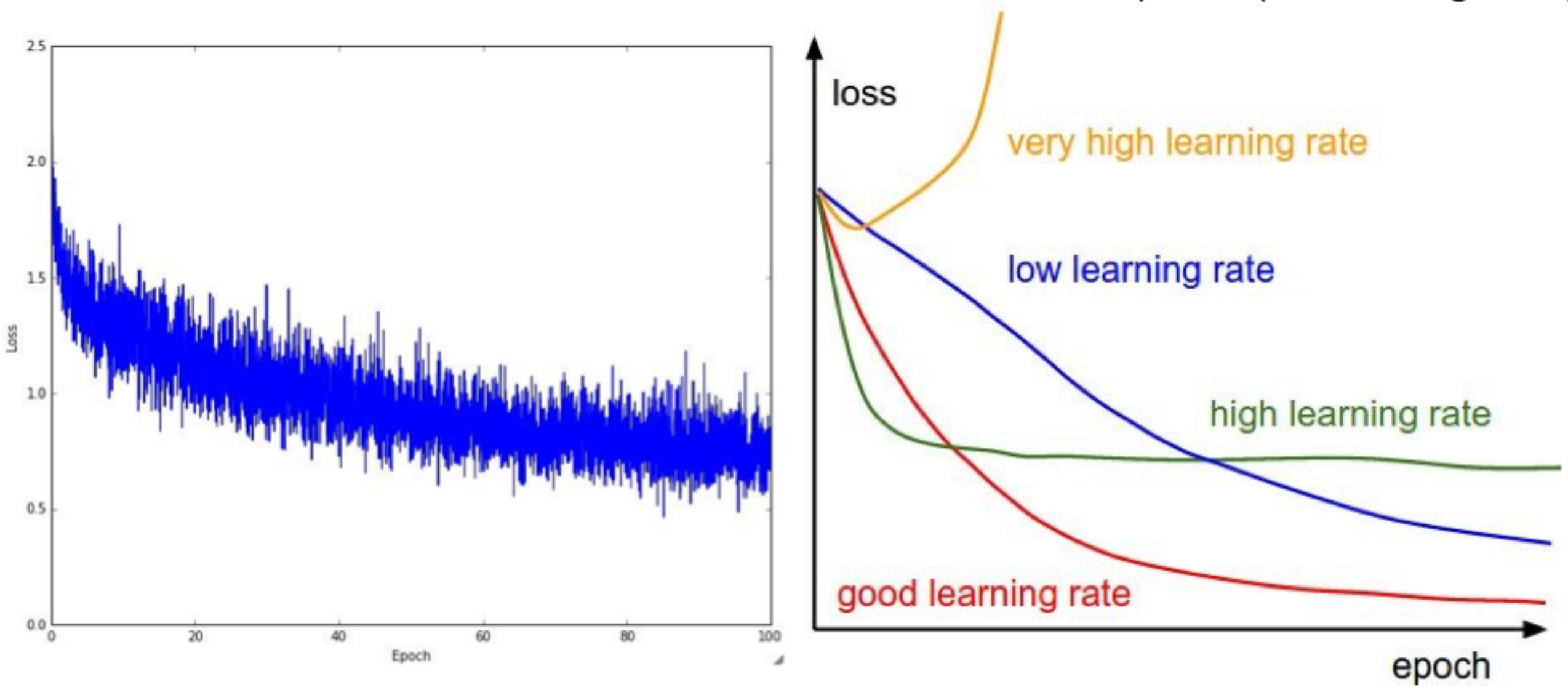

#### The effects of step size (or "learning rate")

### Computational Graph

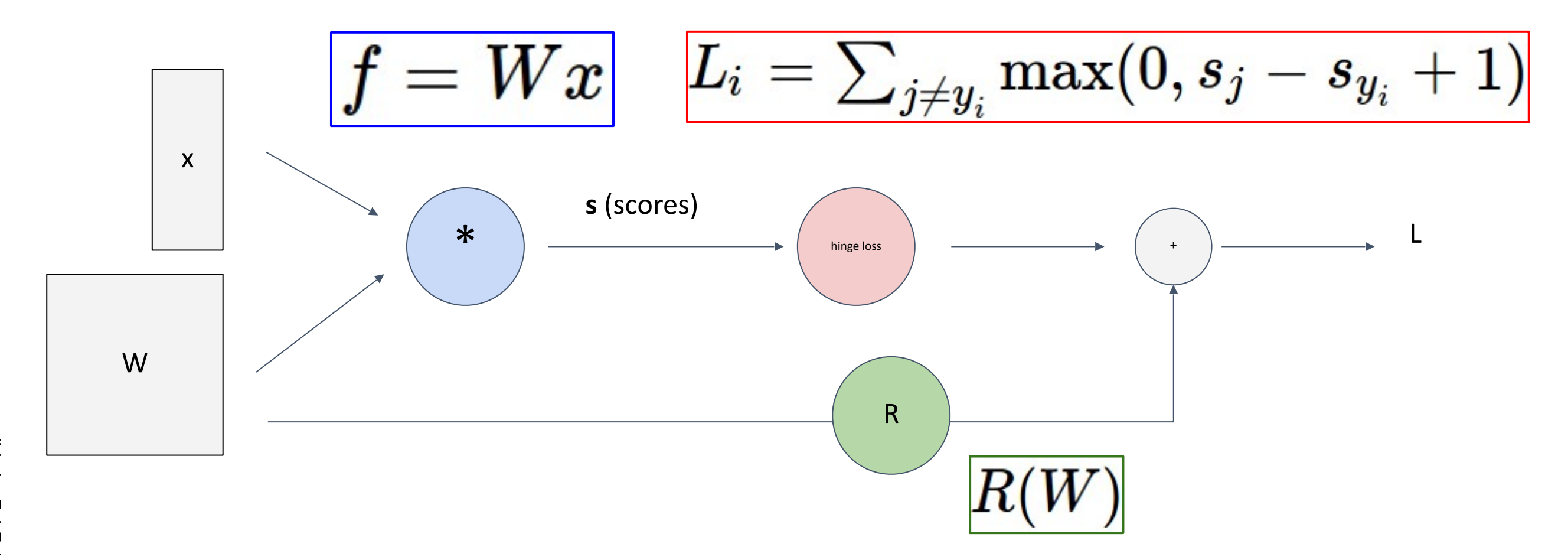

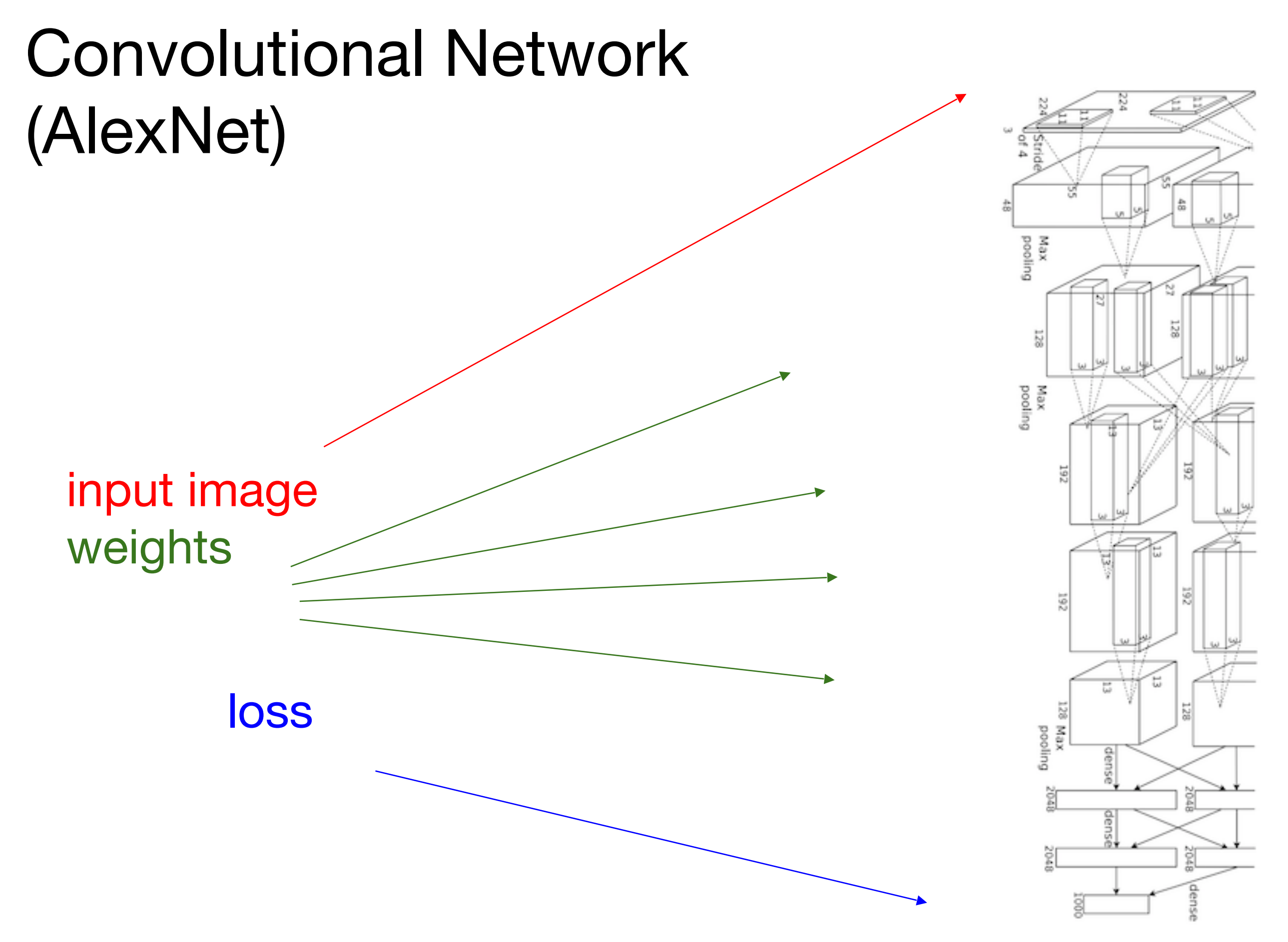

#### Neural Turing Machine

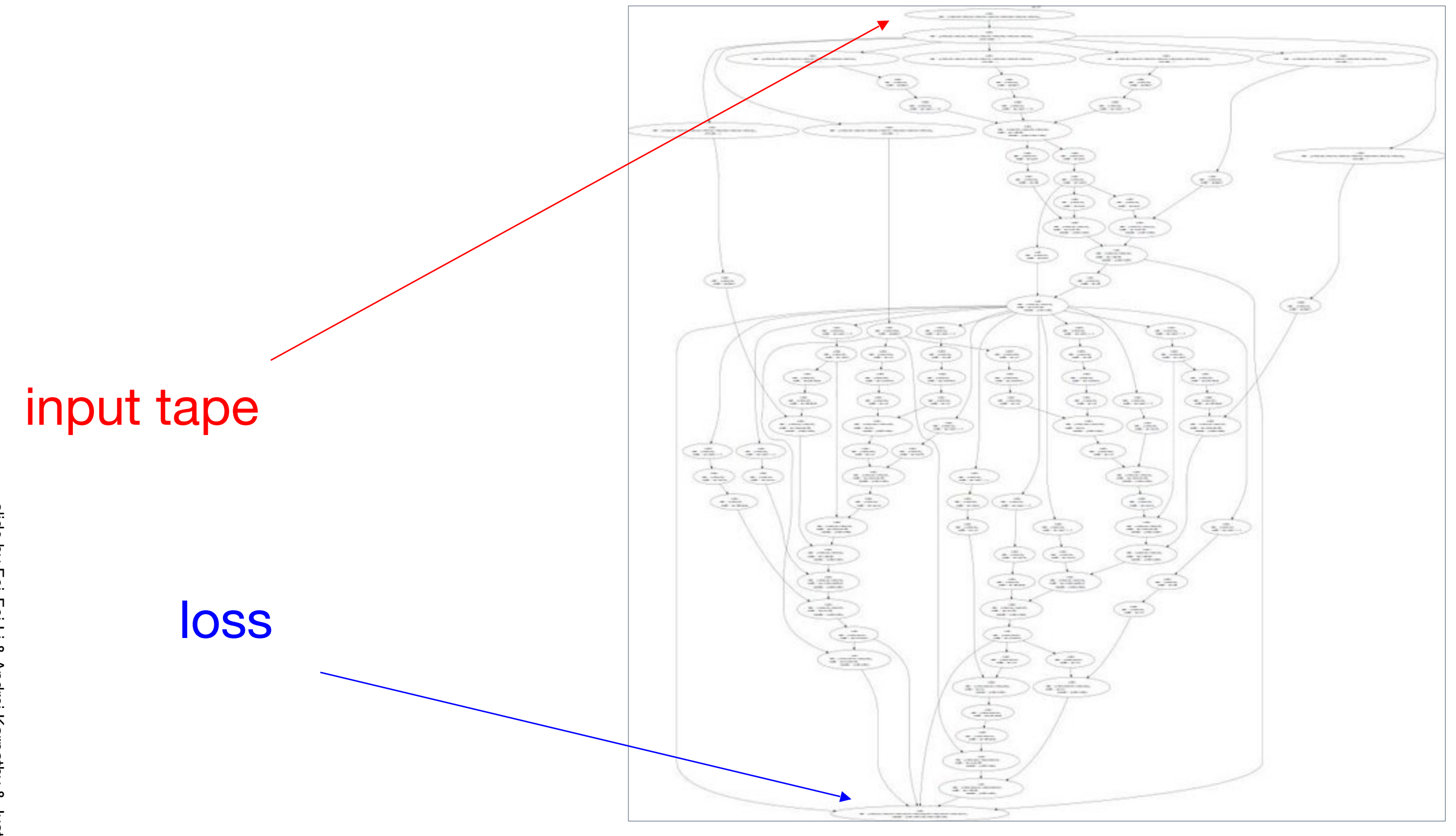

$$
f(x, y, z) = (x + y)z
$$
  
e.g. x = -2, y = 5, z = -4

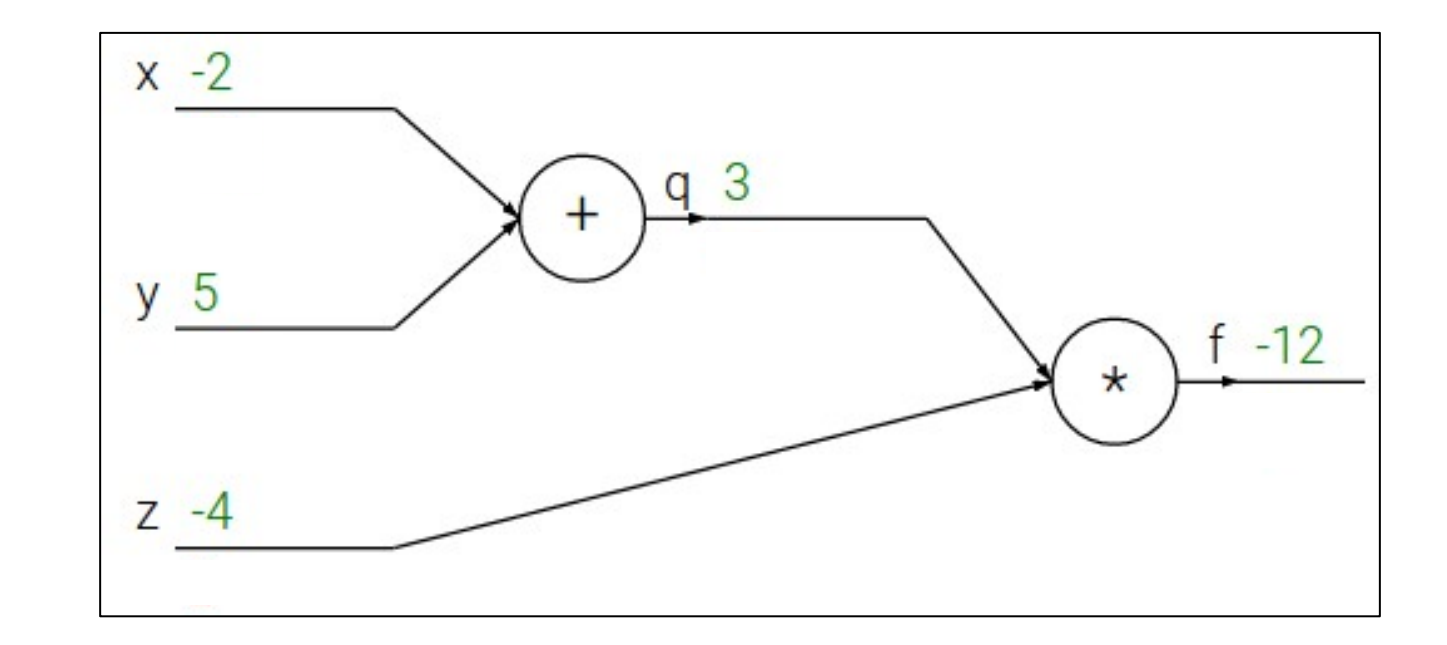

$$
f(x, y, z) = (x + y)z
$$
  
e.g. x = -2, y = 5, z = -4  

$$
q = x + y \quad \frac{\partial q}{\partial x} = 1, \frac{\partial q}{\partial y} = 1
$$

$$
f = qz \qquad \frac{\partial f}{\partial q} = z, \frac{\partial f}{\partial z} = q
$$

Want:

$$
f(x, y, z) = (x + y)z
$$
  
e.g. x = -2, y = 5, z = -4  

$$
q = x + y \quad \frac{\partial q}{\partial x} = 1, \frac{\partial q}{\partial y} = 1
$$

$$
f = qz \quad \frac{\partial f}{\partial q} = z, \frac{\partial f}{\partial z} = q
$$

$$
f(x, y, z) = (x + y)z
$$
  
e.g. x = -2, y = 5, z = -4  

$$
q = x + y \quad \frac{\partial q}{\partial x} = 1, \frac{\partial q}{\partial y} = 1
$$

$$
f = qz \quad \frac{\partial f}{\partial q} = z, \frac{\partial f}{\partial z} = q
$$

$$
f(x, y, z) = (x + y)z
$$
  
e.g. x = -2, y = 5, z = -4  

$$
q = x + y \quad \frac{\partial q}{\partial x} = 1, \frac{\partial q}{\partial y} = 1
$$

$$
f = qz \qquad \frac{\partial f}{\partial q} = z, \frac{\partial f}{\partial z} = q
$$

$$
f(x, y, z) = (x + y)z
$$
  
e.g. x = -2, y = 5, z = -4  

$$
q = x + y \quad \frac{\partial q}{\partial x} = 1, \frac{\partial q}{\partial y} = 1
$$

$$
f = qz \quad \frac{\partial f}{\partial q} = z, \frac{\partial f}{\partial z} = q
$$

$$
f(x, y, z) = (x + y)z
$$
  
e.g. x = -2, y = 5, z = -4  

$$
q = x + y \quad \frac{\partial q}{\partial x} = 1, \frac{\partial q}{\partial y} = 1
$$

$$
f = qz \qquad \frac{\partial f}{\partial q} = z, \frac{\partial f}{\partial z} = q
$$

Want:

$$
f(x, y, z) = (x + y)z
$$
  
e.g. x = -2, y = 5, z = -4  

$$
q = x + y \quad \frac{\partial q}{\partial x} = 1, \frac{\partial q}{\partial y} = 1
$$

$$
f = qz \qquad \frac{\partial f}{\partial q} = z, \frac{\partial f}{\partial z} = q
$$

Want:

$$
f(x, y, z) = (x + y)z
$$
  
e.g. x = -2, y = 5, z = -4  

$$
q = x + y \quad \frac{\partial q}{\partial x} = 1, \frac{\partial q}{\partial y} = 1
$$

$$
f = qz \quad \frac{\partial f}{\partial q} = z, \frac{\partial f}{\partial z} = q
$$

$$
f(x, y, z) = (x + y)z
$$
  
e.g. x = -2, y = 5, z = -4  

$$
q = x + y \quad \frac{\partial q}{\partial x} = 1, \frac{\partial q}{\partial y} = 1
$$

$$
f = qz \quad \frac{\partial f}{\partial q} = z, \frac{\partial f}{\partial z} = q
$$

$$
f(x, y, z) = (x + y)z
$$
  
\ne.g. x = -2, y = 5, z = -4  
\n
$$
q = x + y
$$
\n
$$
\frac{\partial q}{\partial x} = 1, \frac{\partial q}{\partial y} = 1
$$
\n
$$
f = qz
$$
\n
$$
\frac{\partial f}{\partial q} = z, \frac{\partial f}{\partial z} = q
$$
\n
$$
\frac{\partial f}{\partial y} = \frac{\partial f}{\partial x} \frac{\partial q}{\partial y}
$$
\nWant:

\n
$$
\frac{\partial f}{\partial x}, \frac{\partial f}{\partial y}, \frac{\partial f}{\partial z}
$$
\nThat is the following equation:

\n
$$
\frac{\partial f}{\partial x} = \frac{\partial f}{\partial q} \frac{\partial q}{\partial y}
$$
\nWhat is the following equation:

\n
$$
\frac{\partial f}{\partial x} = \frac{\partial f}{\partial q} \frac{\partial q}{\partial y}
$$
\nThat is the following equation:

\n
$$
\frac{\partial f}{\partial x} = \frac{\partial f}{\partial q} \frac{\partial q}{\partial y}
$$
\nThat is the following equation:

\n
$$
\frac{\partial f}{\partial x} = \frac{\partial f}{\partial q} \frac{\partial q}{\partial y}
$$
\nThat is the following equation:

\n
$$
\frac{\partial f}{\partial x} = \frac{\partial f}{\partial y} \frac{\partial q}{\partial y}
$$
\nThat is the following equation:

\n
$$
\frac{\partial f}{\partial y} = \frac{\partial f}{\partial y} \frac{\partial q}{\partial y}
$$
\nThat is the following equation:

\n
$$
\frac{\partial f}{\partial x} = \frac{\partial f}{\partial y} \frac{\partial q}{\partial y}
$$
\nThat is the following equation:

\n
$$
\frac{\partial f}{\partial y} = \frac{\partial f}{\partial y} \frac{\partial q}{\partial y}
$$
\nThat is the following equation:

\n
$$
\frac{\partial f}{\partial x} = \frac{\partial f}{\partial y} \frac{\partial q}{\partial y}
$$
\nThat is the following equation:

\n
$$
\frac{\partial f}{\partial y} = \frac{\partial f}{\partial y} \frac{\partial q}{\partial y}
$$
\nThat is the following equation:

\n
$$
\frac{\partial f}{\partial y} = \frac{\partial f}{\partial y}
$$

$$
f(x, y, z) = (x + y)z
$$
  
e.g. x = -2, y = 5, z = -4  

$$
q = x + y \quad \frac{\partial q}{\partial x} = 1, \frac{\partial q}{\partial y} = 1
$$

$$
f = qz \quad \frac{\partial f}{\partial q} = z, \frac{\partial f}{\partial z} = q
$$

Want:

$$
f(x, y, z) = (x + y)z
$$
  
\ne.g. x = -2, y = 5, z = -4  
\n
$$
q = x + y
$$
\n
$$
\frac{\partial q}{\partial x} = 1, \frac{\partial q}{\partial y} = 1
$$
\n
$$
f = qz
$$
\n
$$
\frac{\partial f}{\partial x} = z, \frac{\partial f}{\partial z} = q
$$
\n
$$
\frac{\partial f}{\partial x} = \frac{\partial f}{\partial y} \frac{\partial f}{\partial z}
$$
\n
$$
\frac{\partial f}{\partial x} = \frac{\partial f}{\partial q} \frac{\partial q}{\partial x}
$$
\n
$$
\frac{\partial f}{\partial x} = \frac{\partial f}{\partial q} \frac{\partial q}{\partial x}
$$

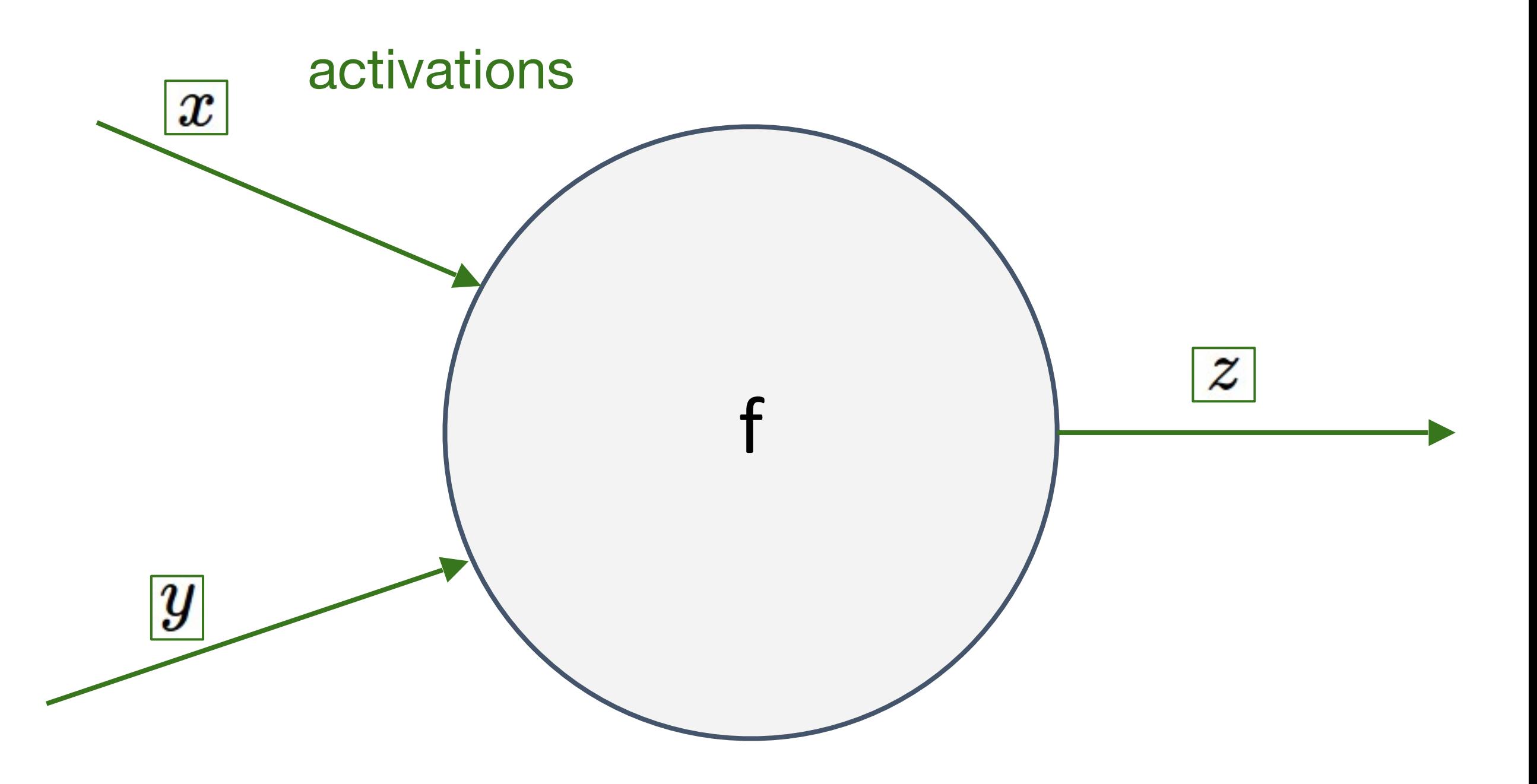

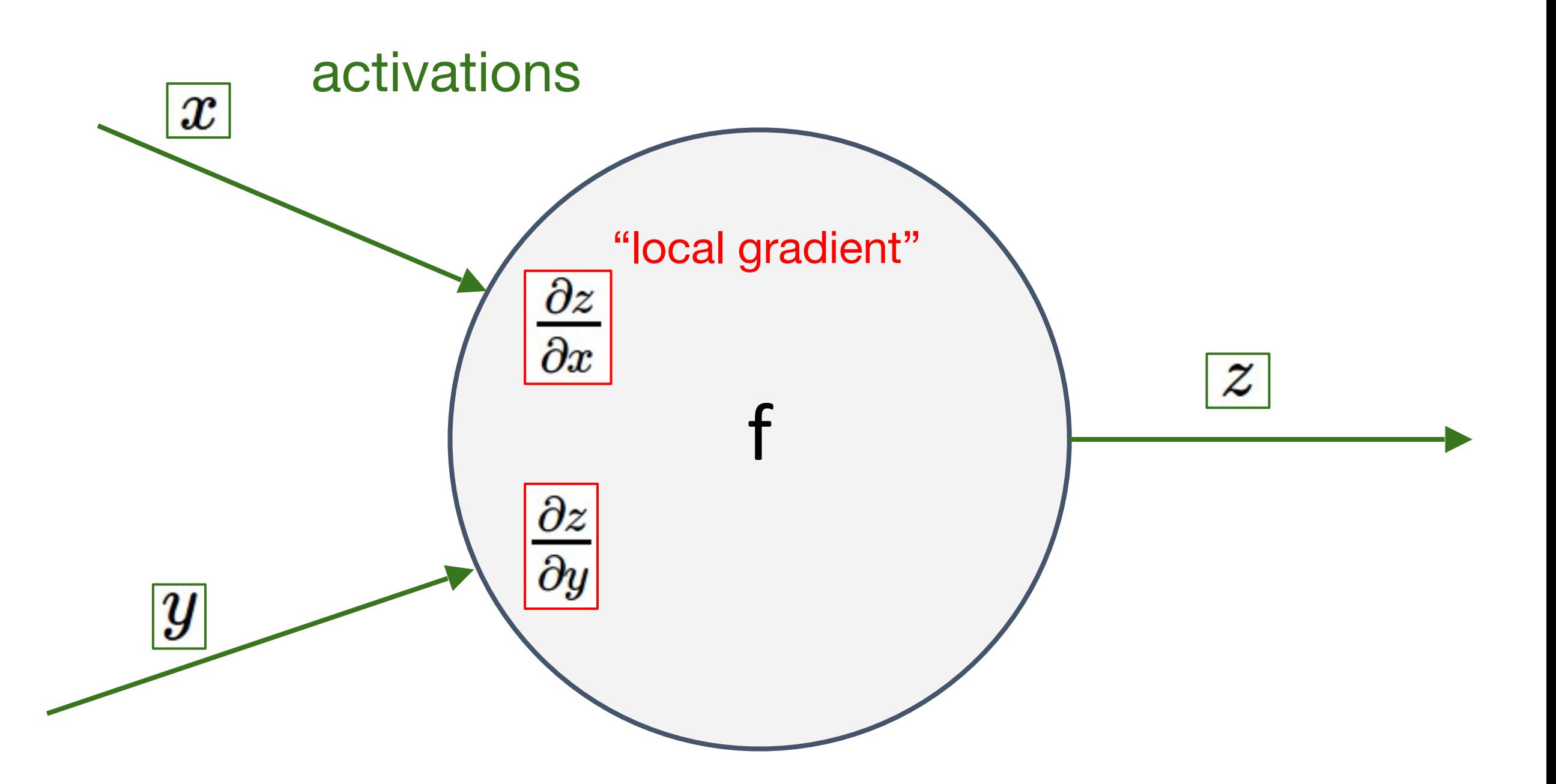

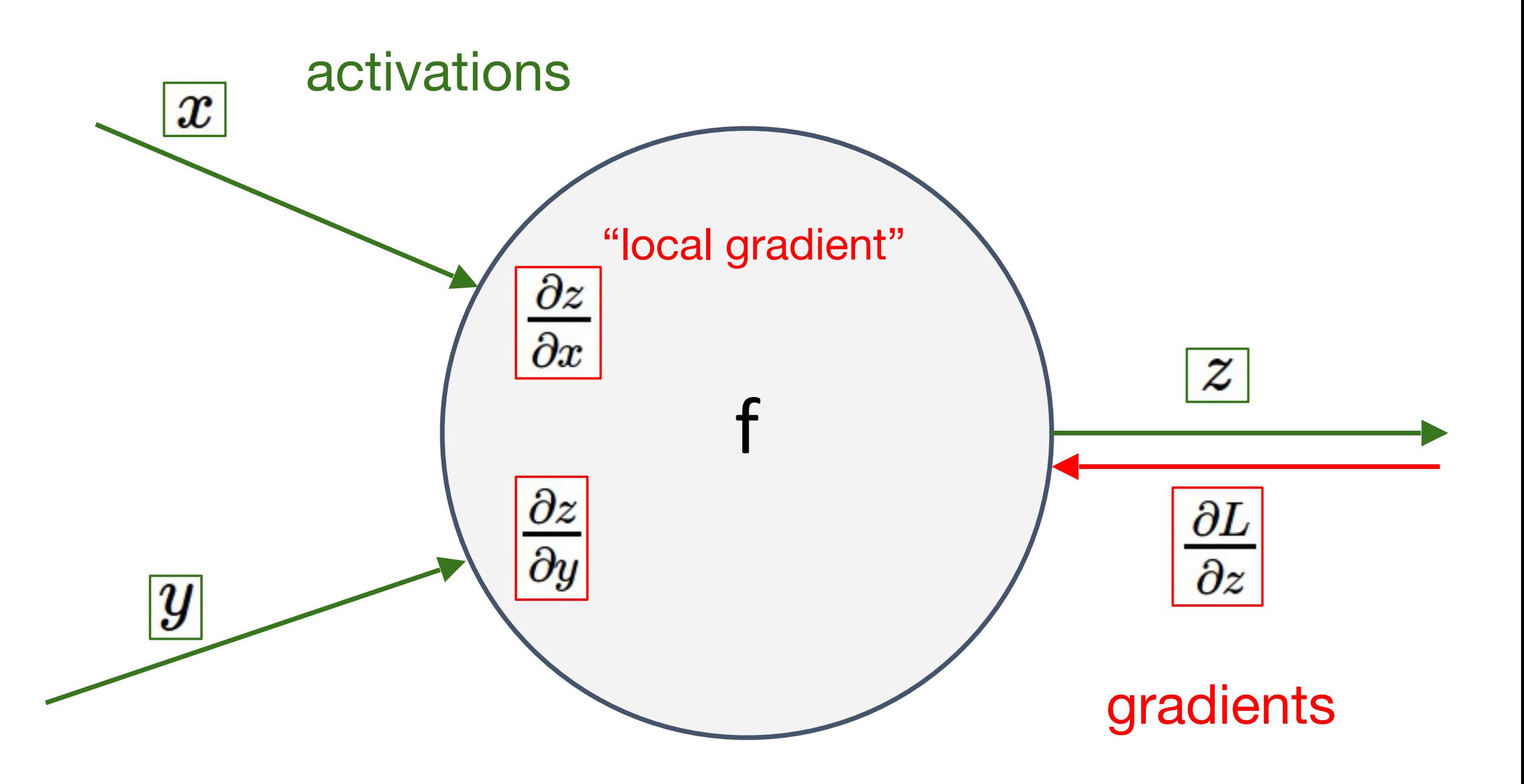

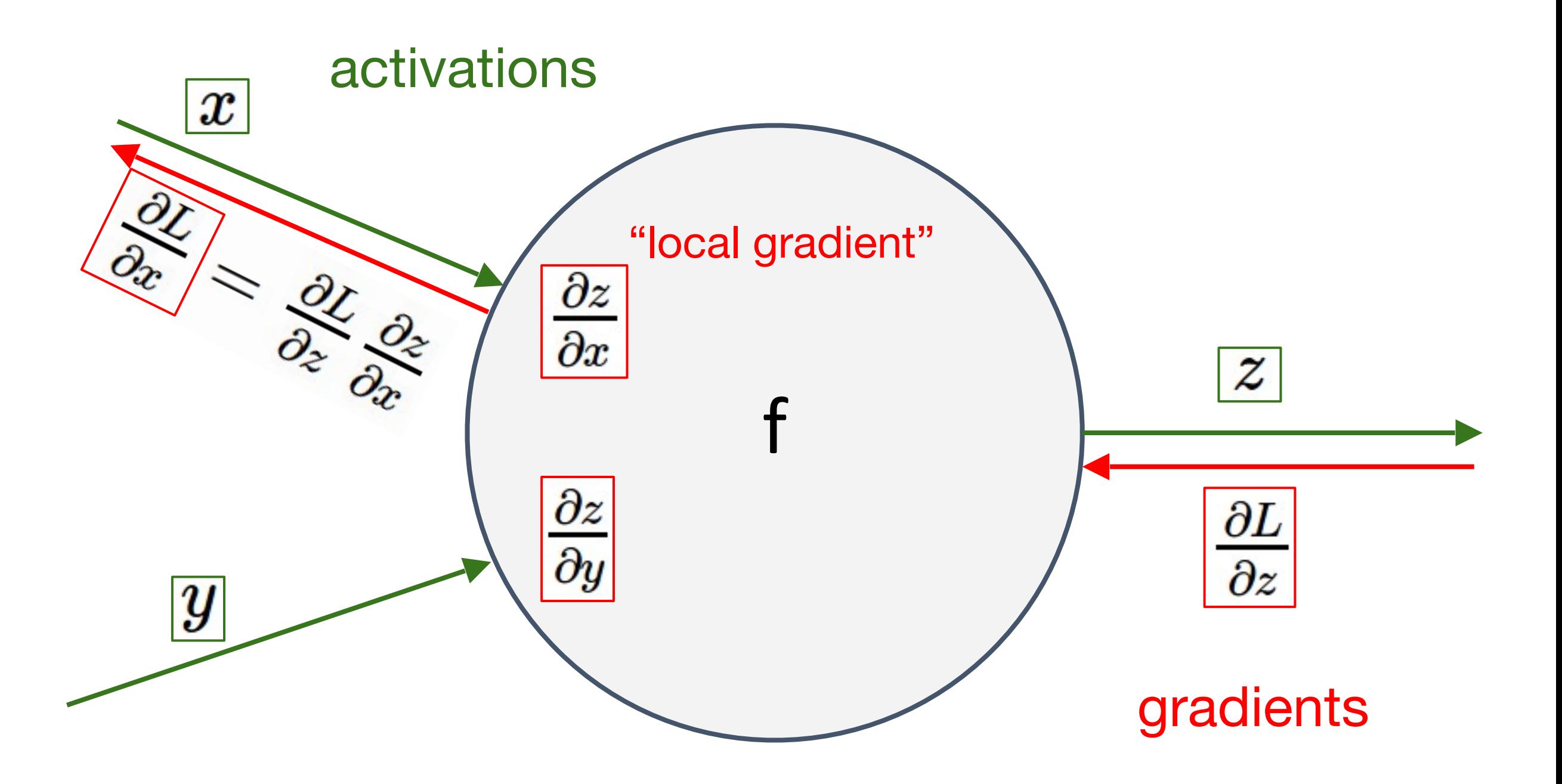

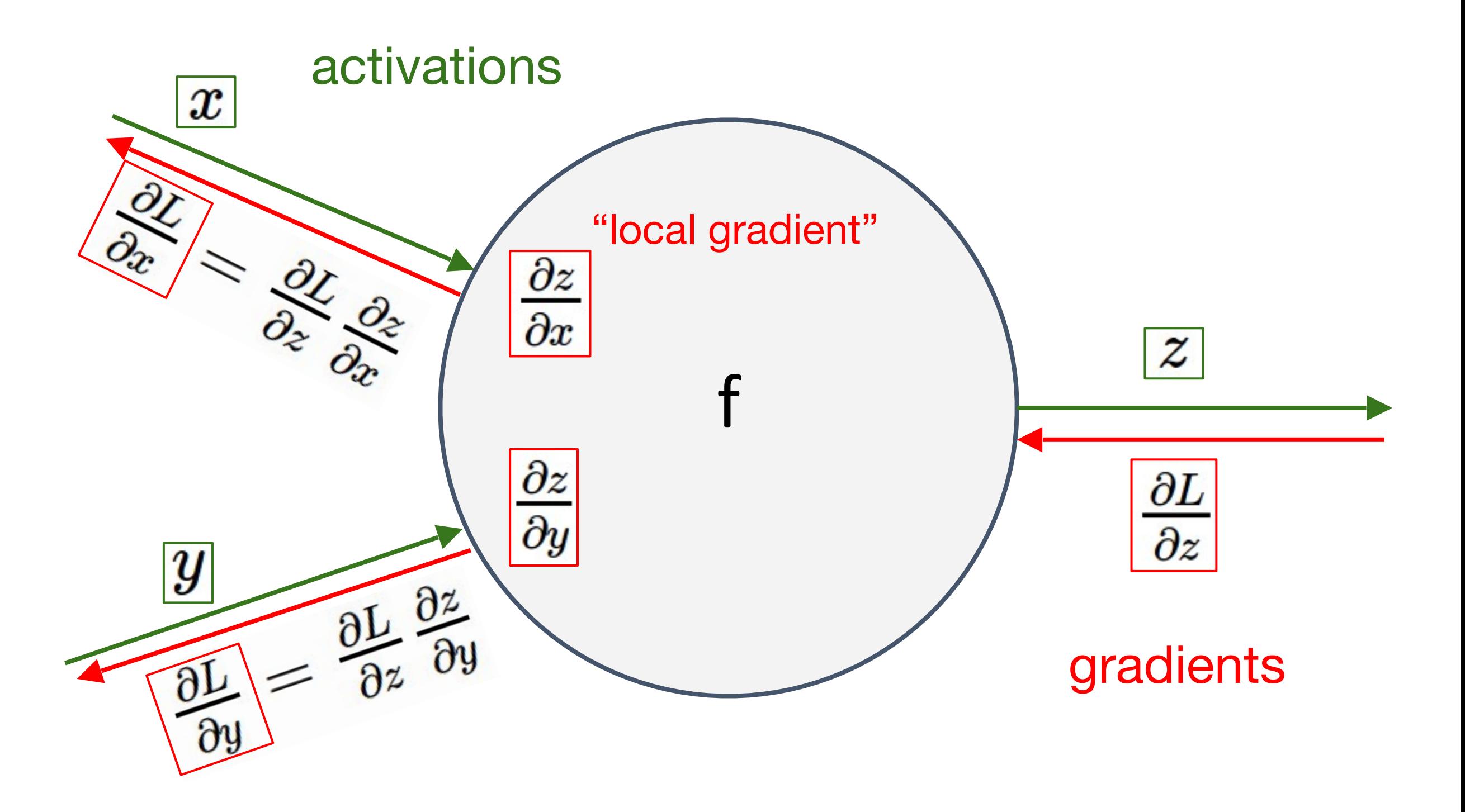

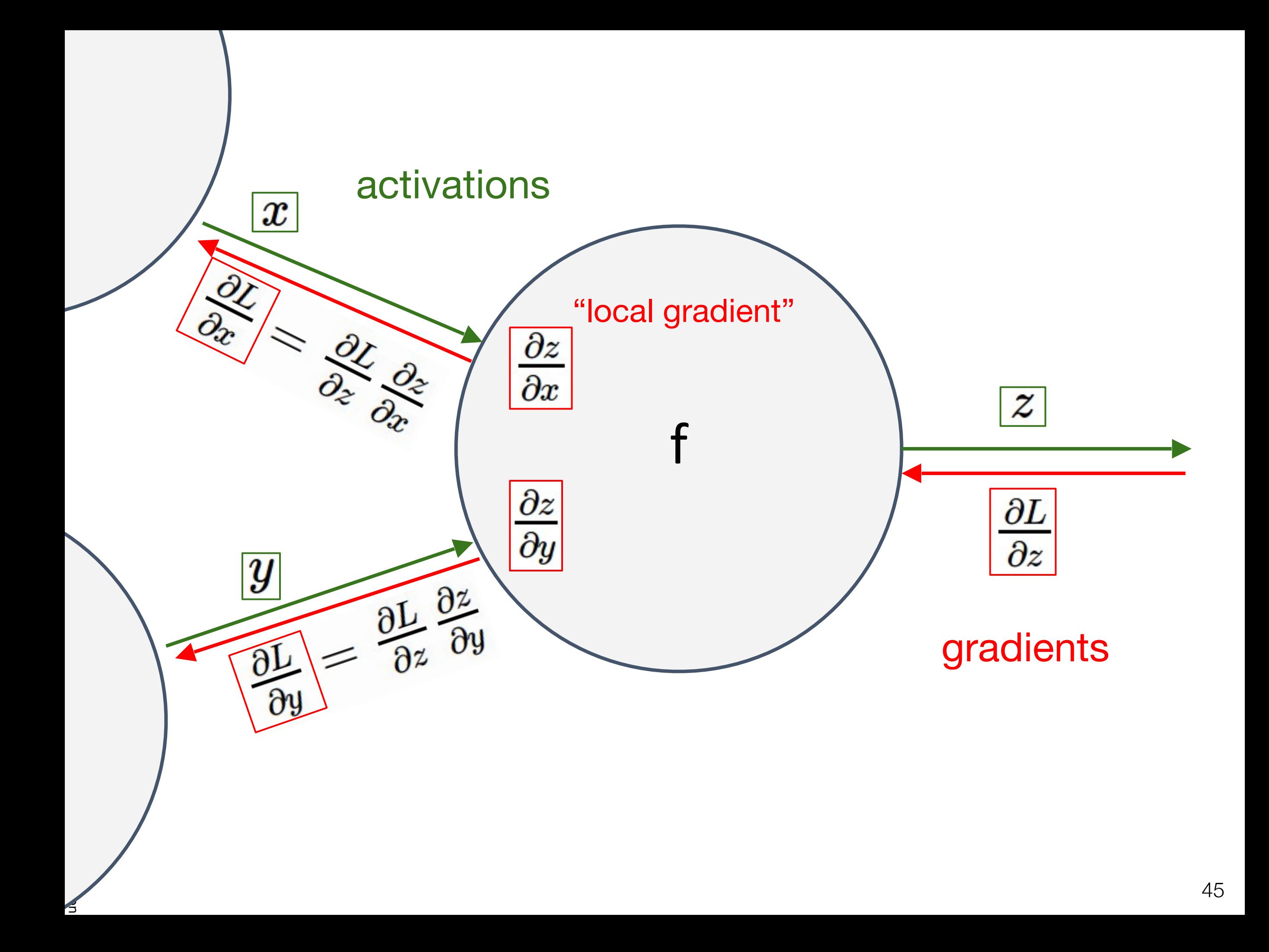

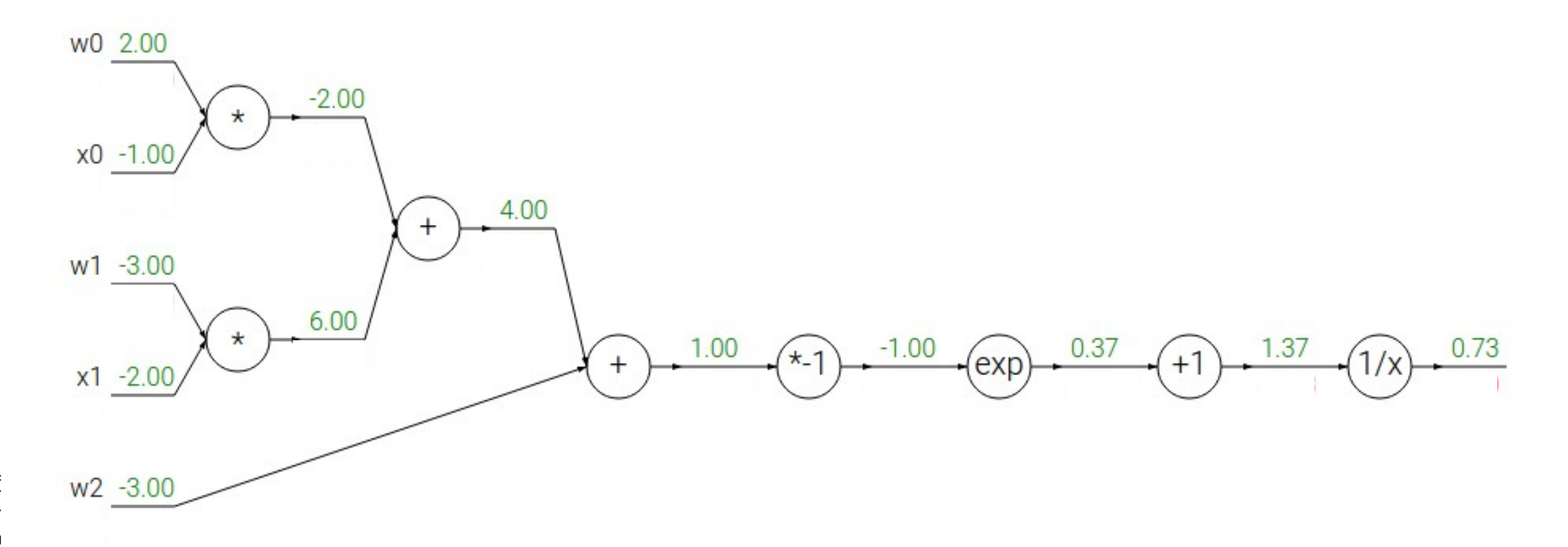

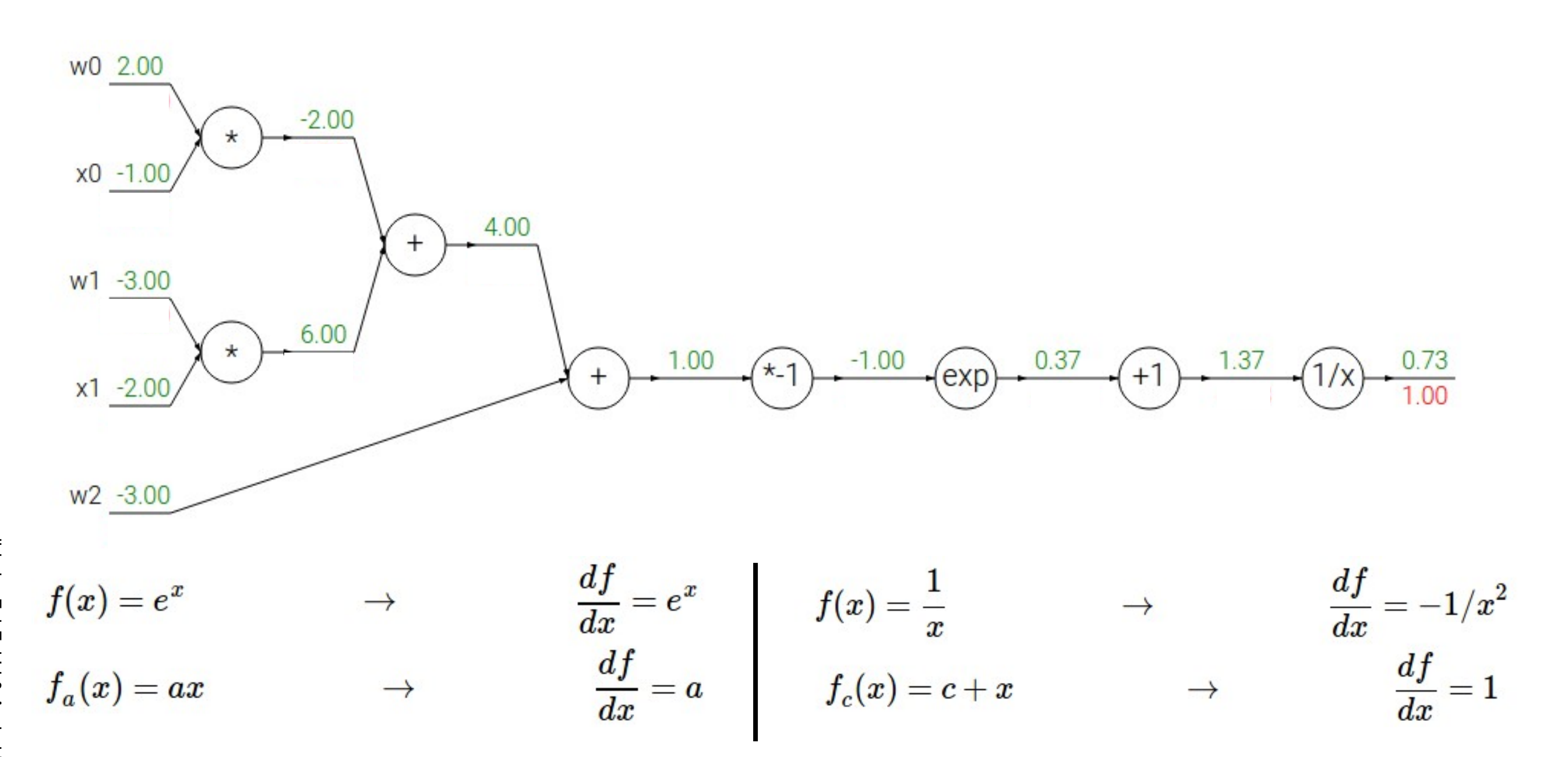

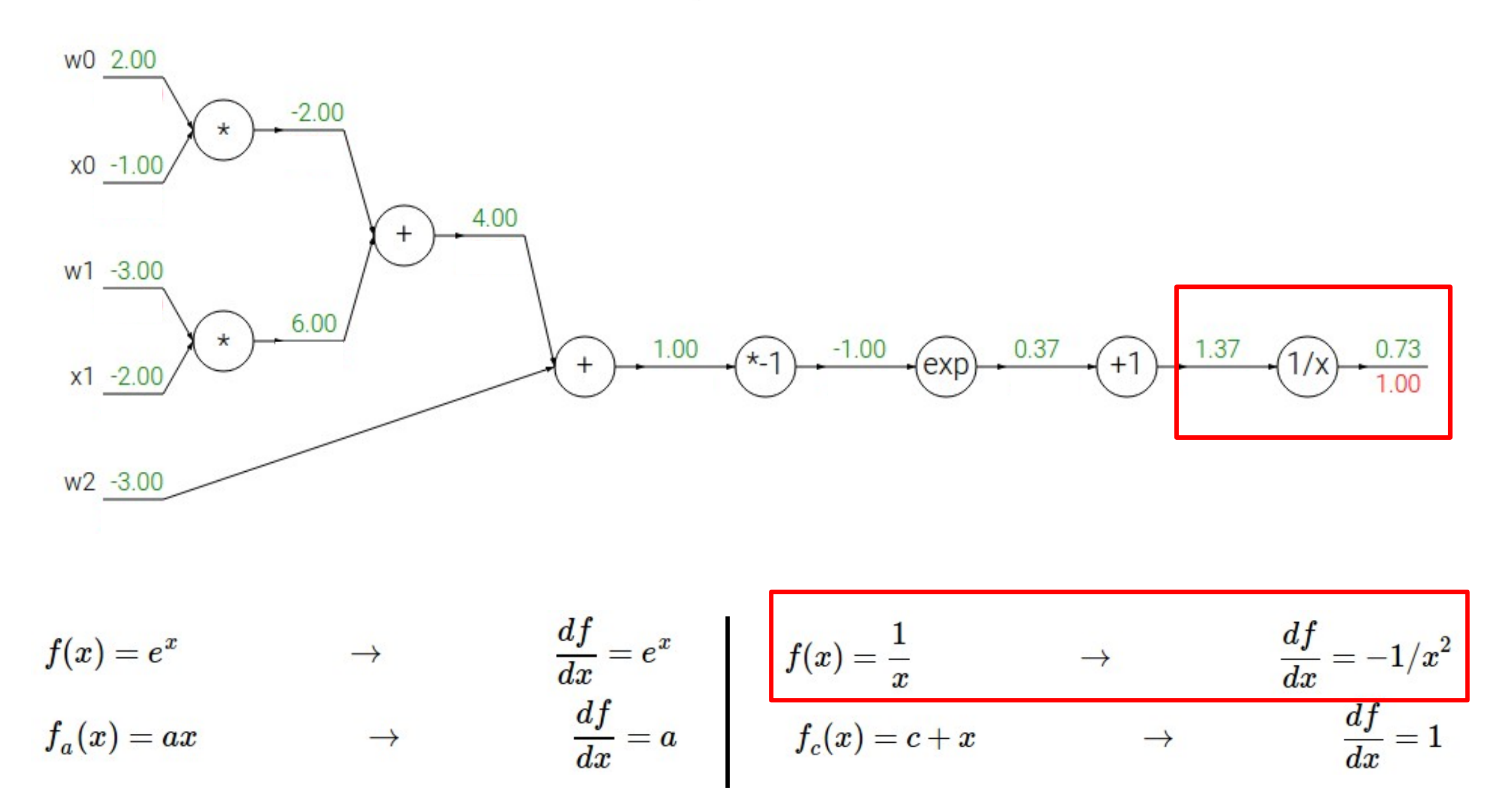

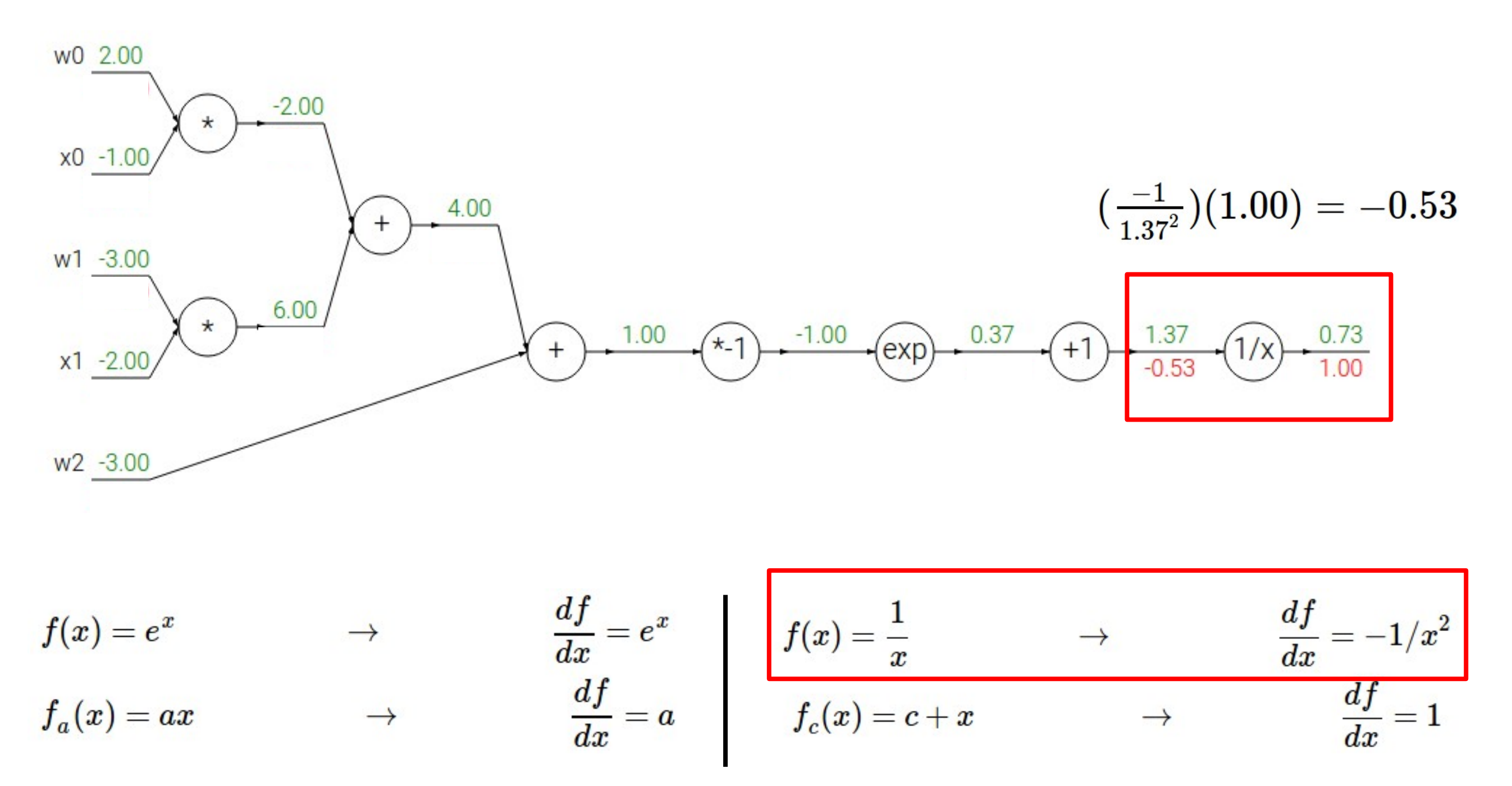

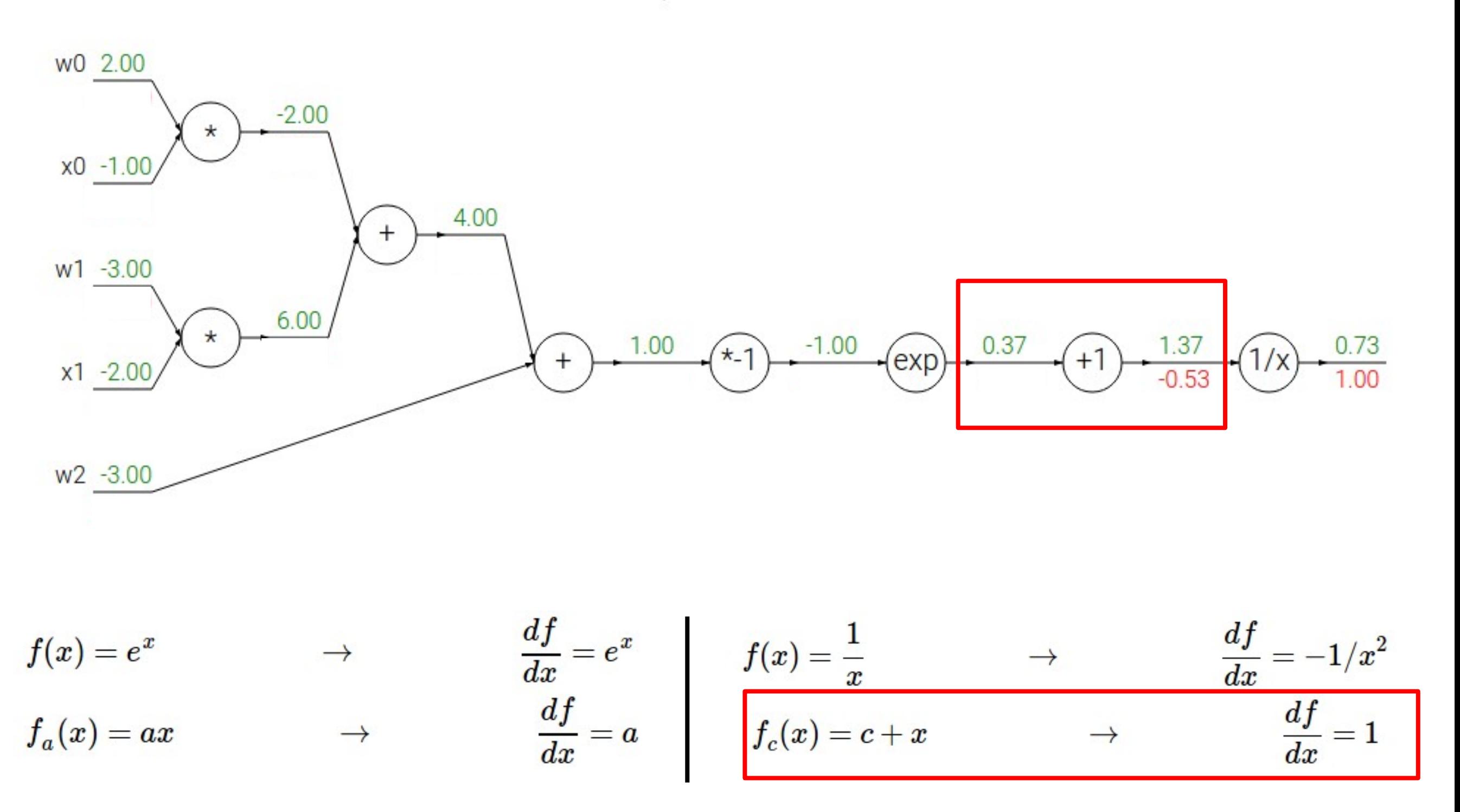

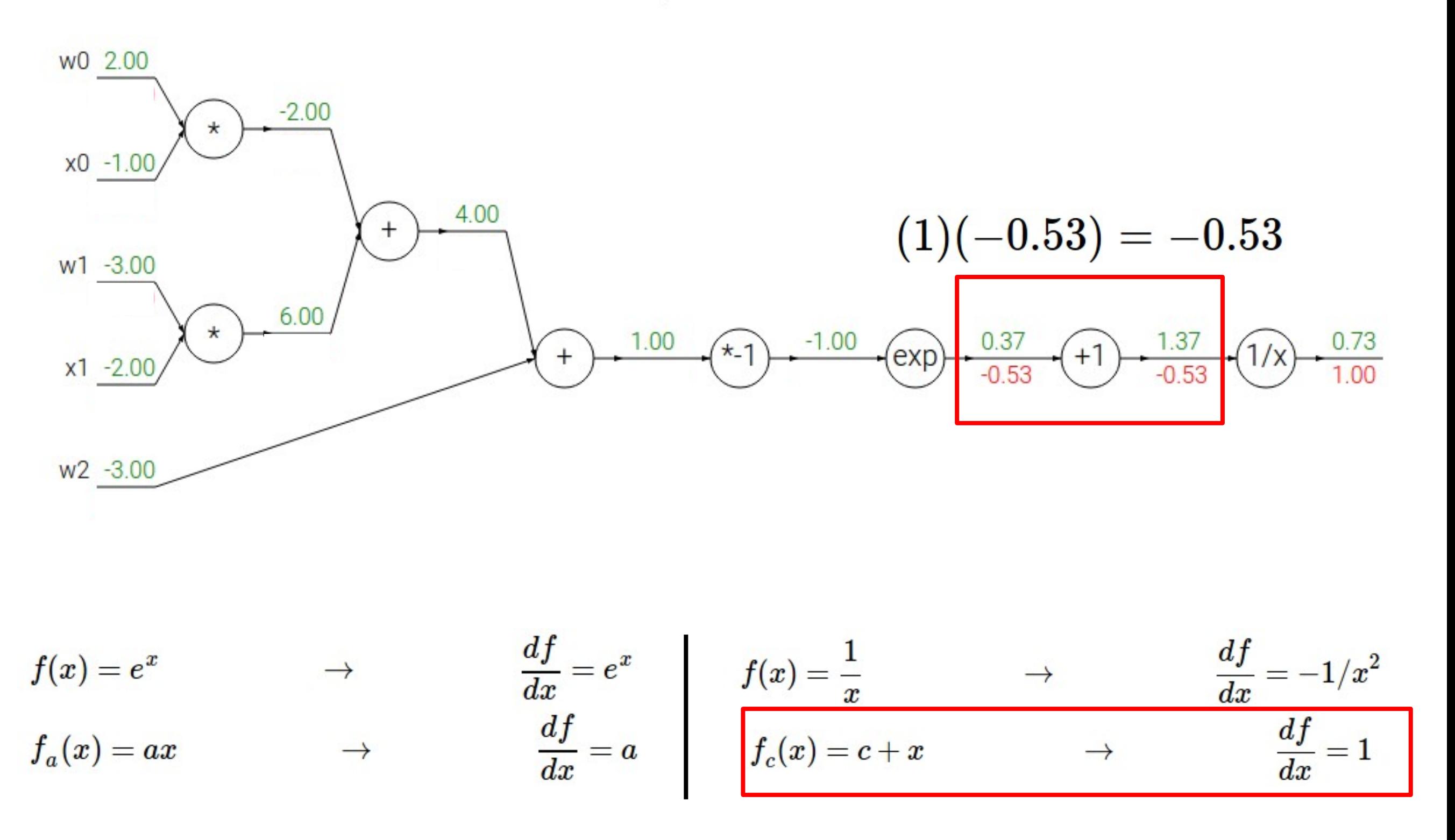

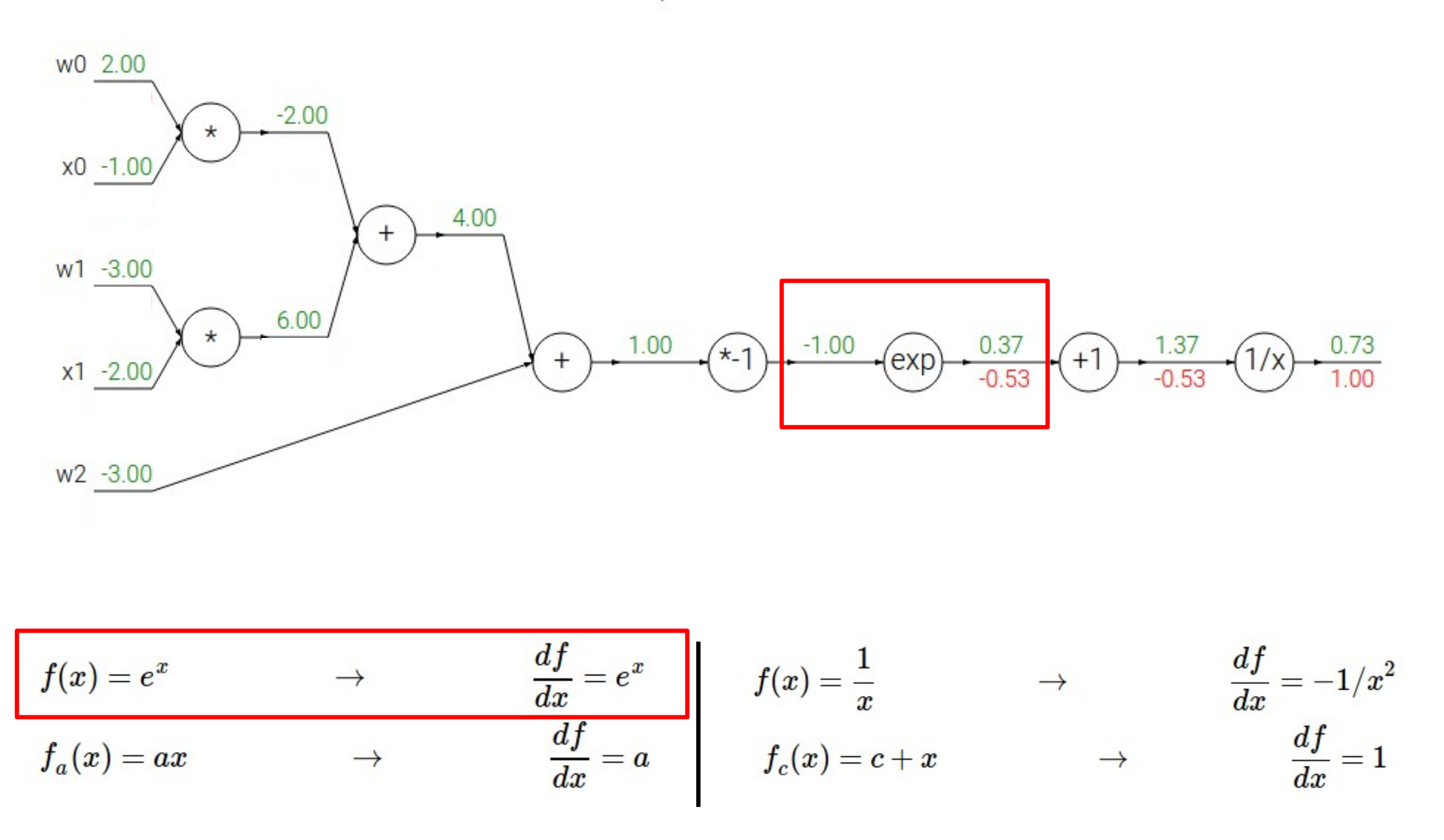

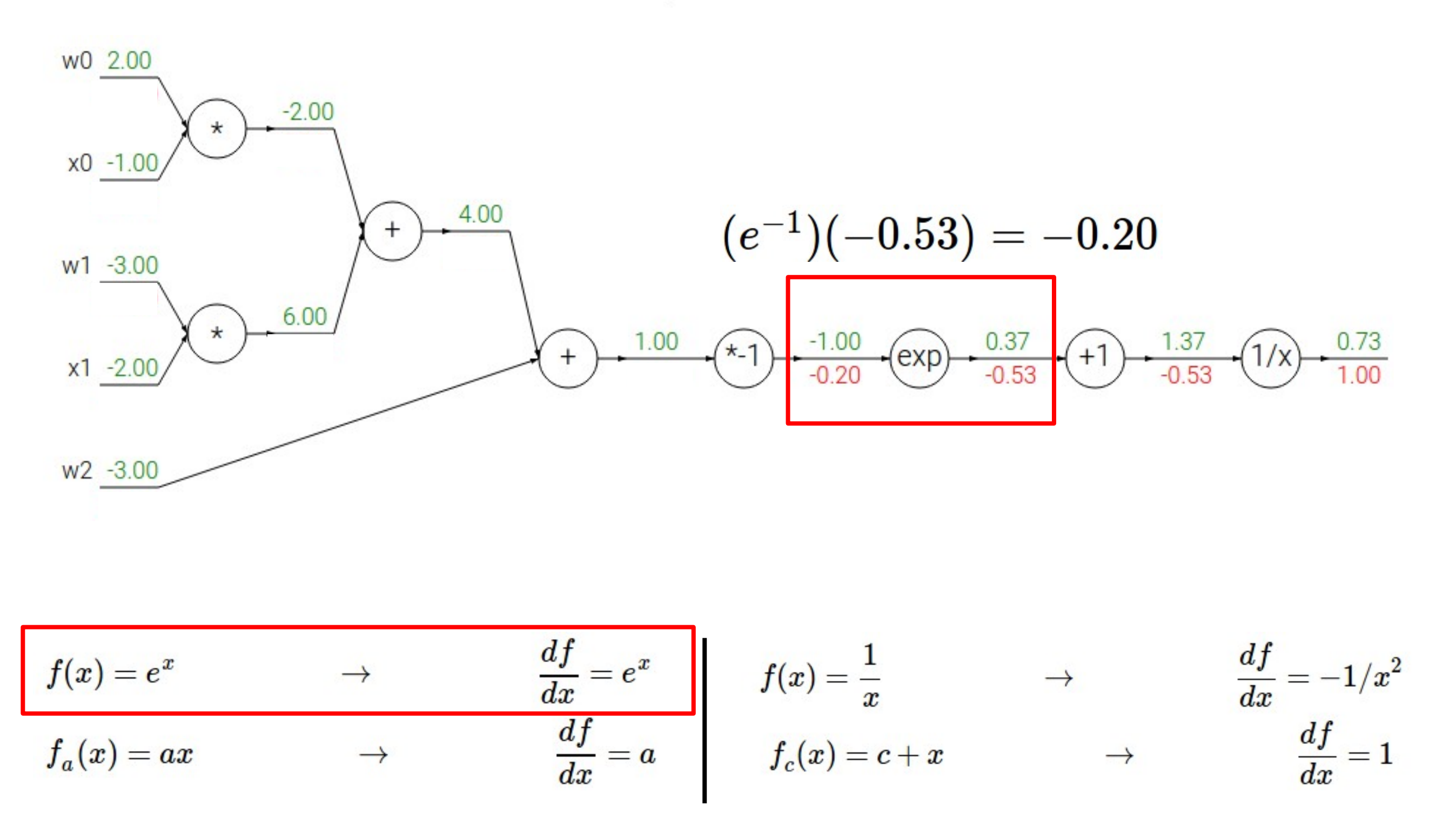

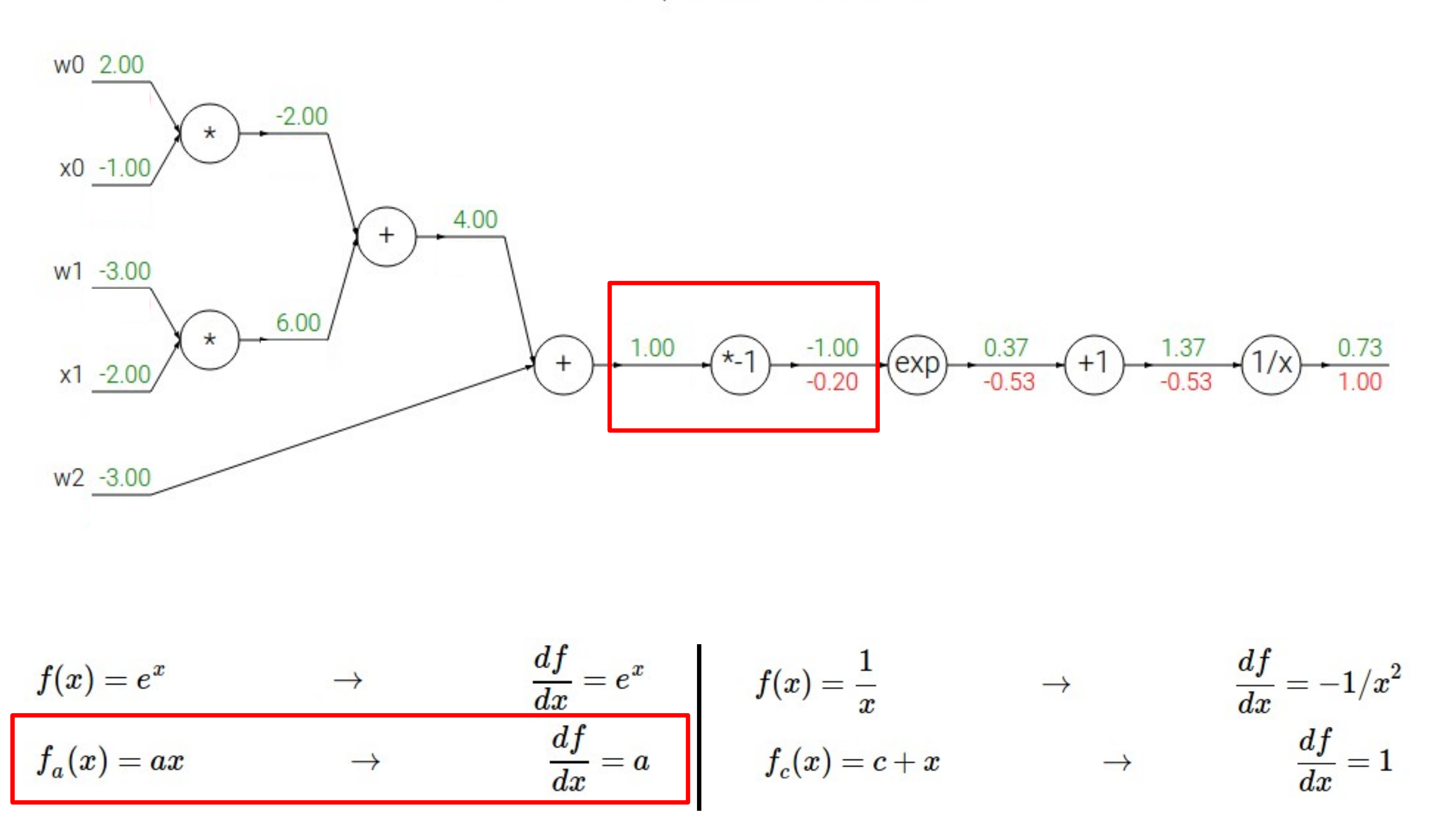

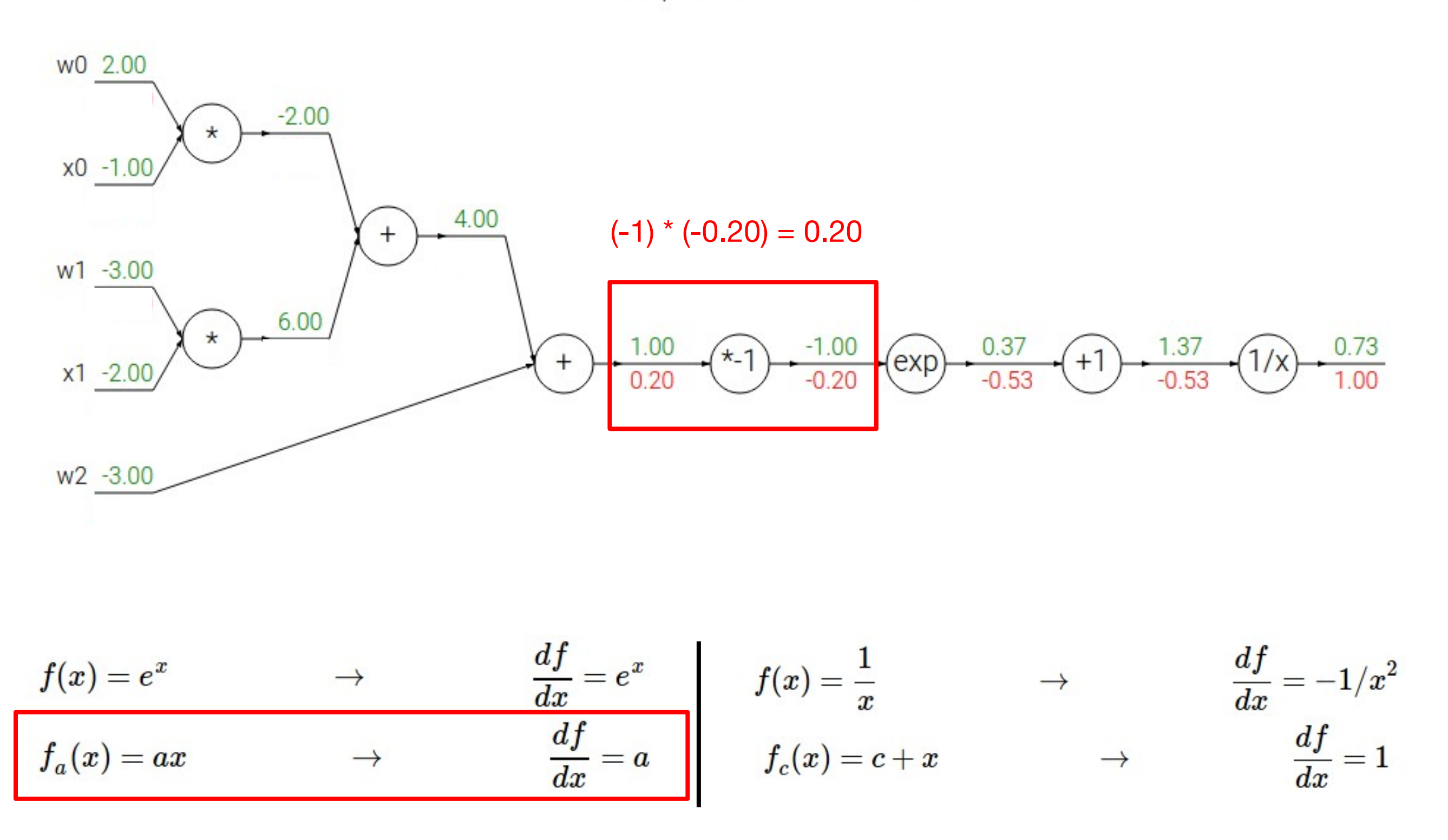

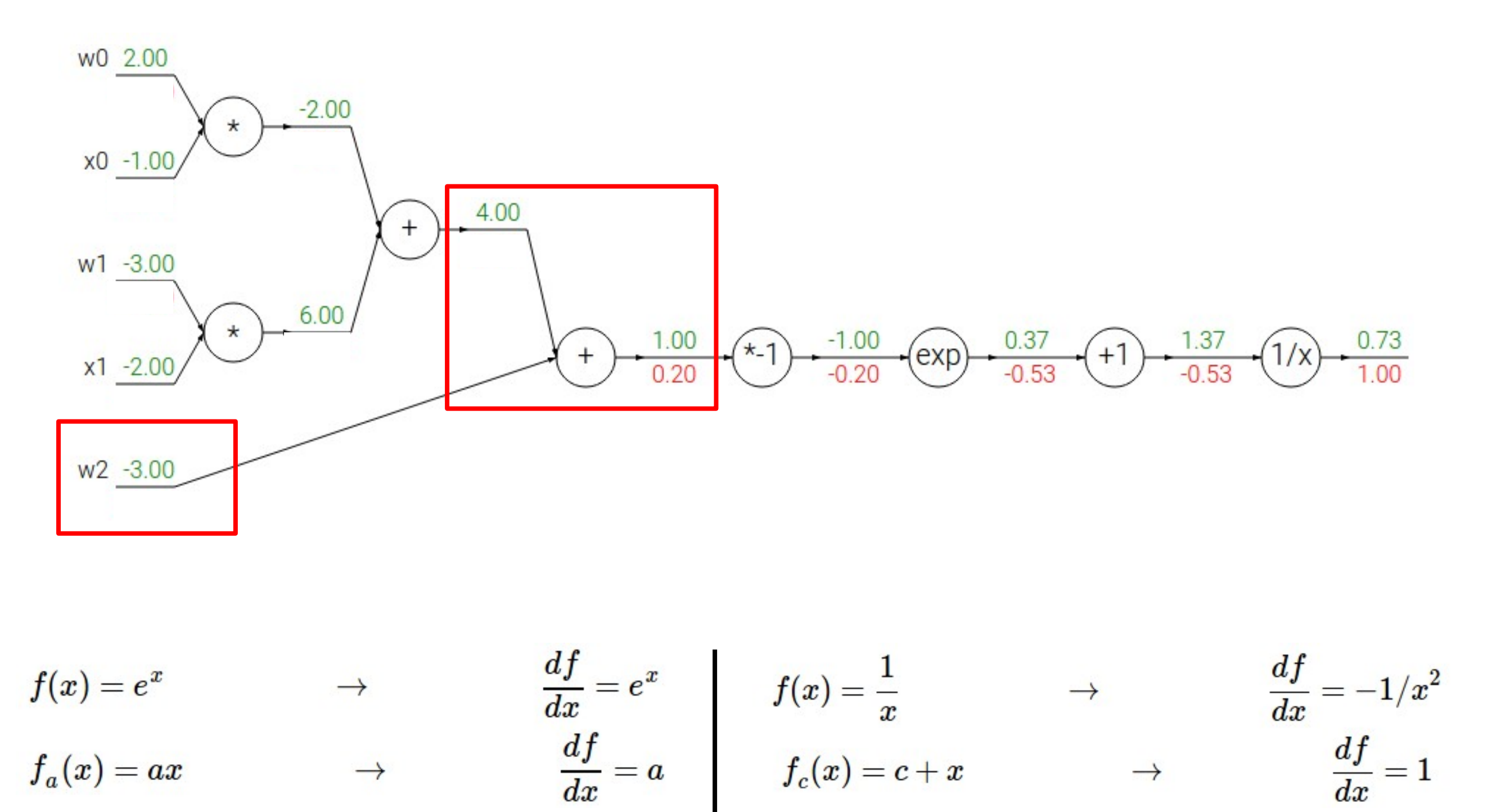

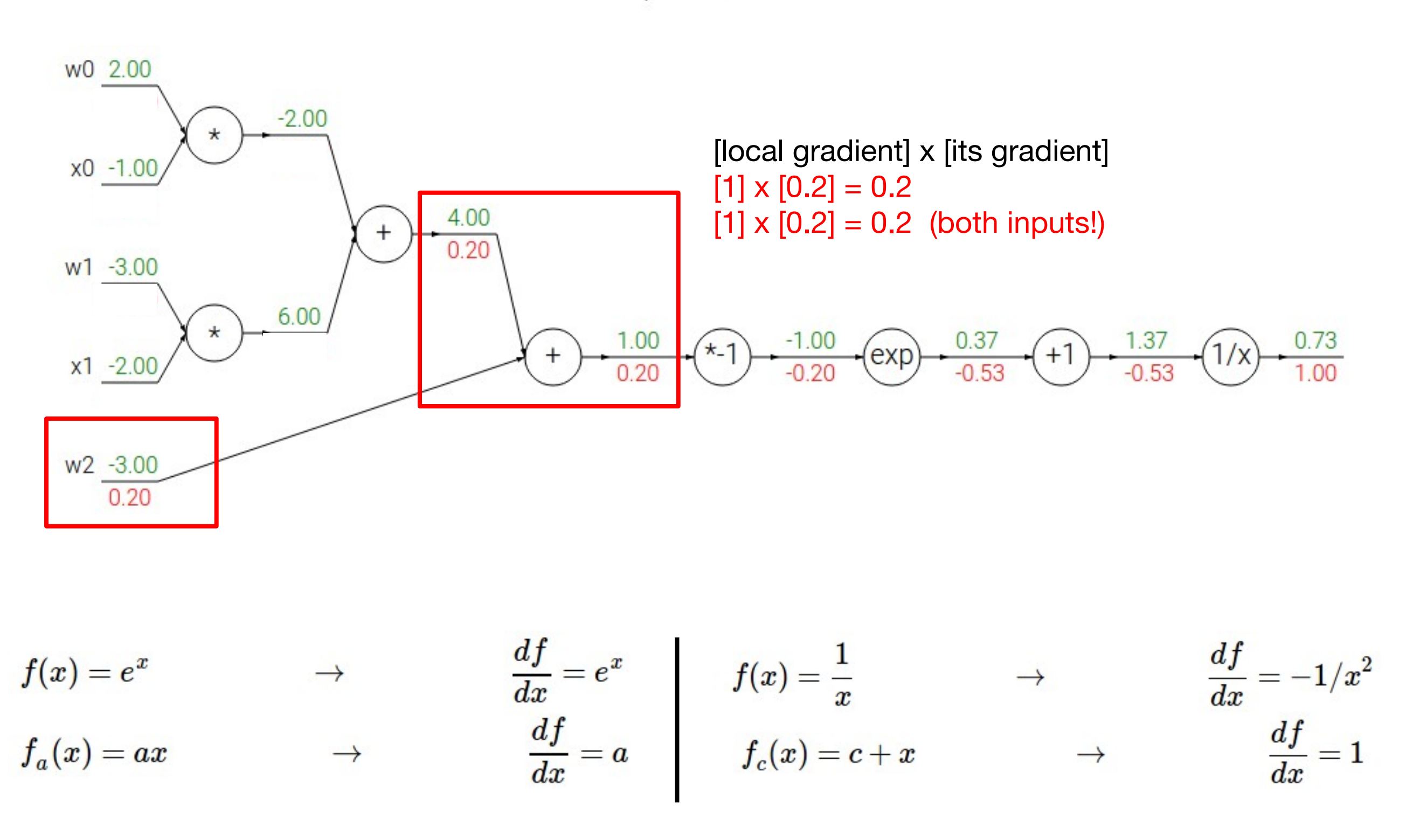

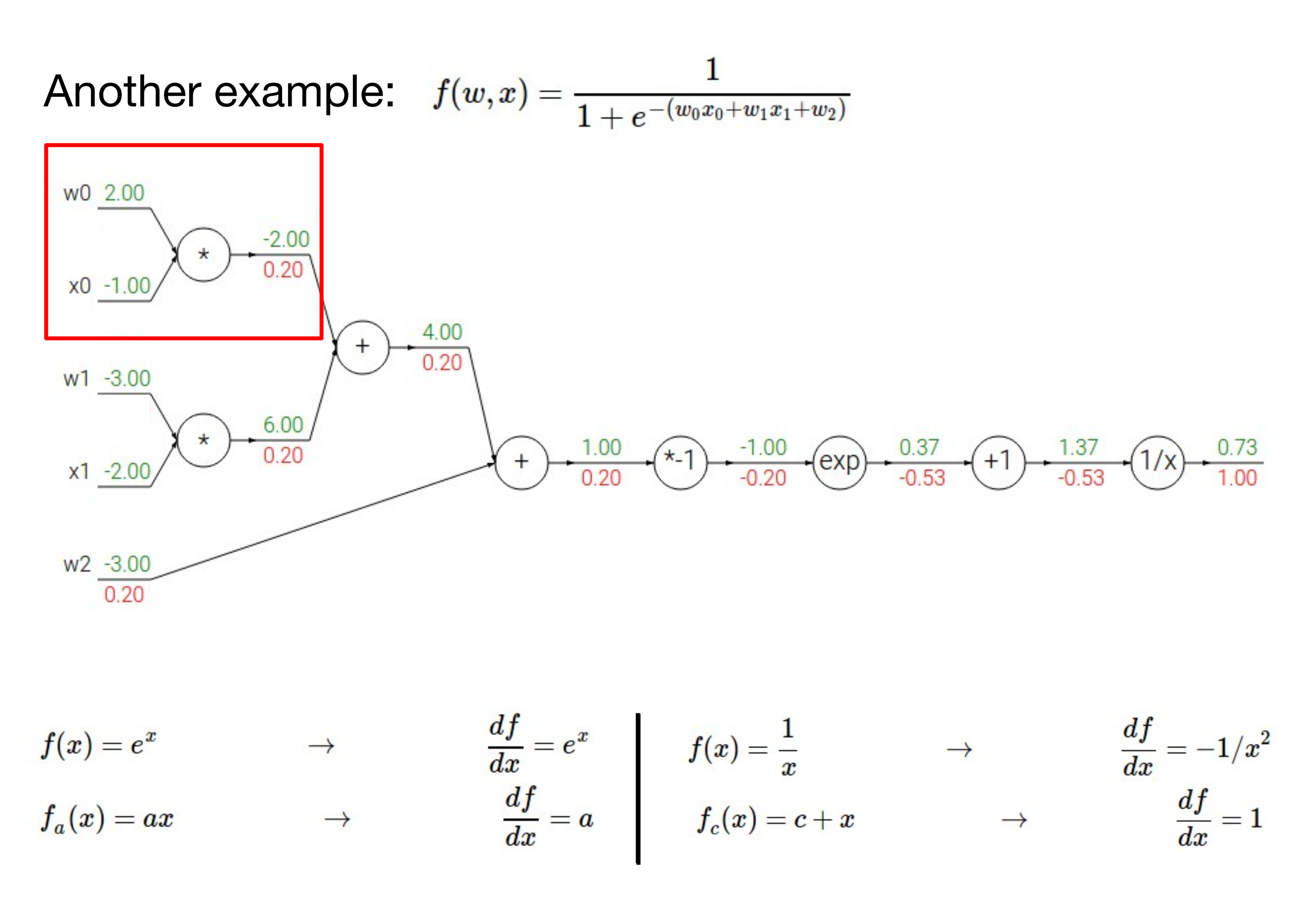

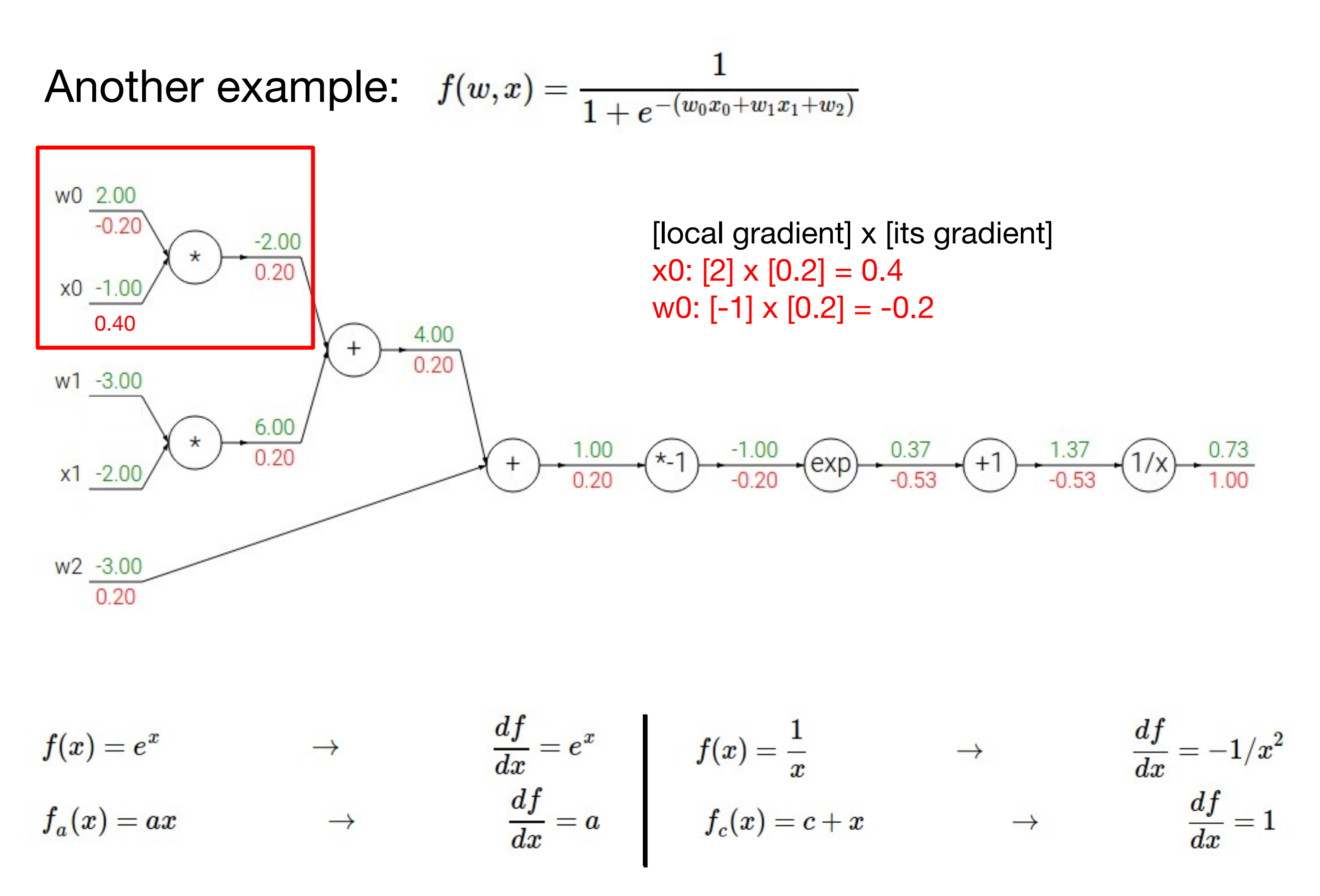

$$
f(w,x)=\frac{1}{1+e^{-(w_0x_0+w_1x_1+w_2)}}\qquad \qquad \sigma(x)=\frac{1}{1+e^{-x}} \qquad \text{sigmoid function}
$$

$$
\frac{d\sigma(x)}{dx}=\frac{e^{-x}}{\left(1+e^{-x}\right)^2}=\left(\frac{1+e^{-x}-1}{1+e^{-x}}\right)\left(\frac{1}{1+e^{-x}}\right)=\left(1-\sigma(x)\right)\sigma(x)
$$

┓

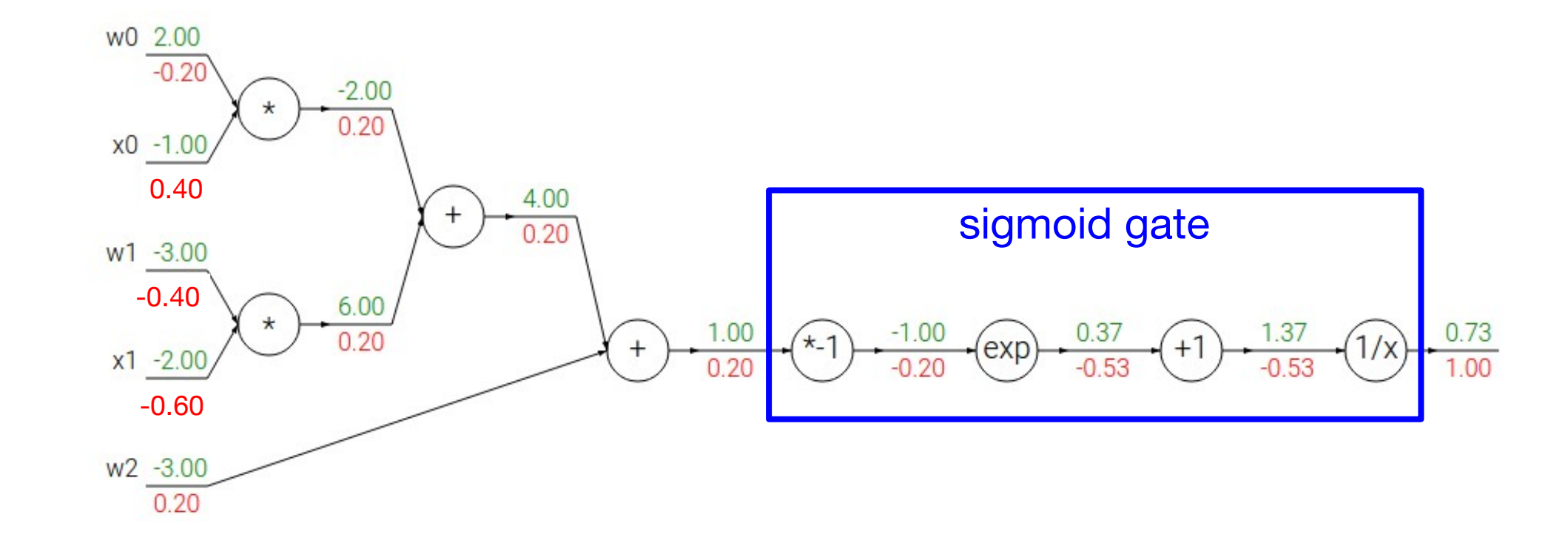

$$
f(w,x)=\frac{1}{1+e^{-(w_0x_0+w_1x_1+w_2)}}\qquad \qquad \sigma(x)=\frac{1}{1+e^{-x}} \qquad \text{sigmoid function}
$$

$$
\frac{d\sigma(x)}{dx}=\frac{e^{-x}}{\left(1+e^{-x}\right)^2}=\left(\frac{1+e^{-x}-1}{1+e^{-x}}\right)\left(\frac{1}{1+e^{-x}}\right)=\left(1-\sigma(x)\right)\sigma(x)
$$

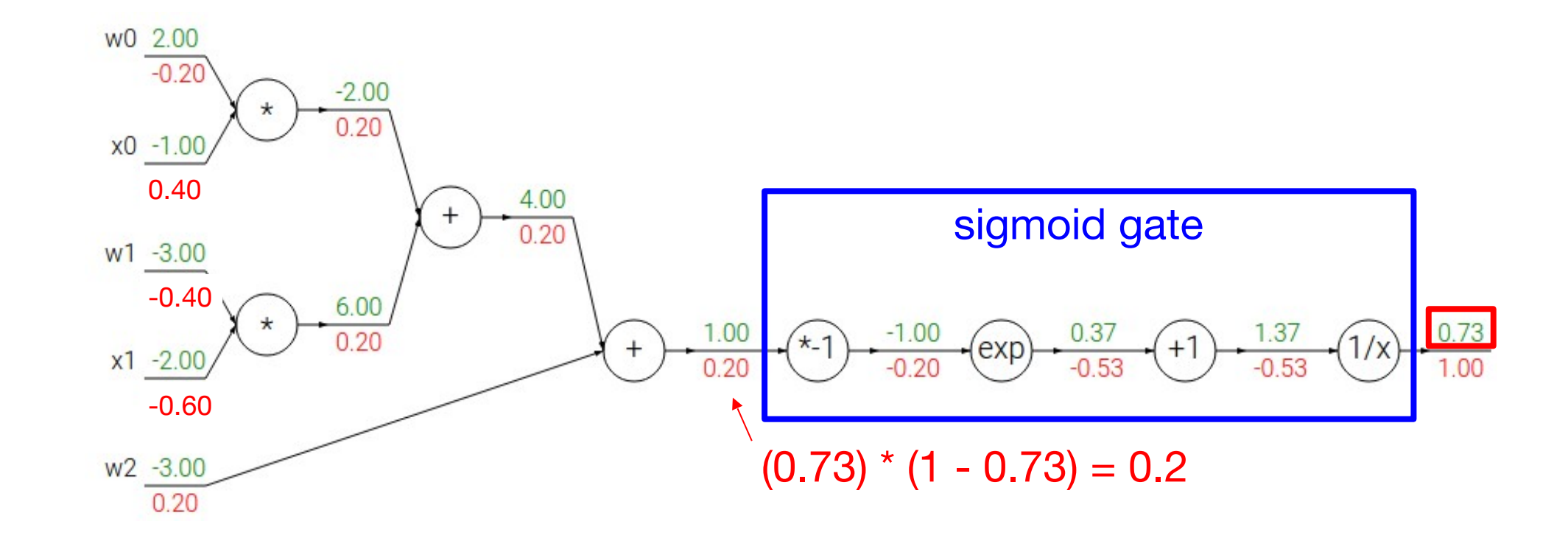

### Patterns in backward flow

- **add** gate: gradient distributor
- **max** gate: gradient router
- **mul** gate: gradient… "switcher"?

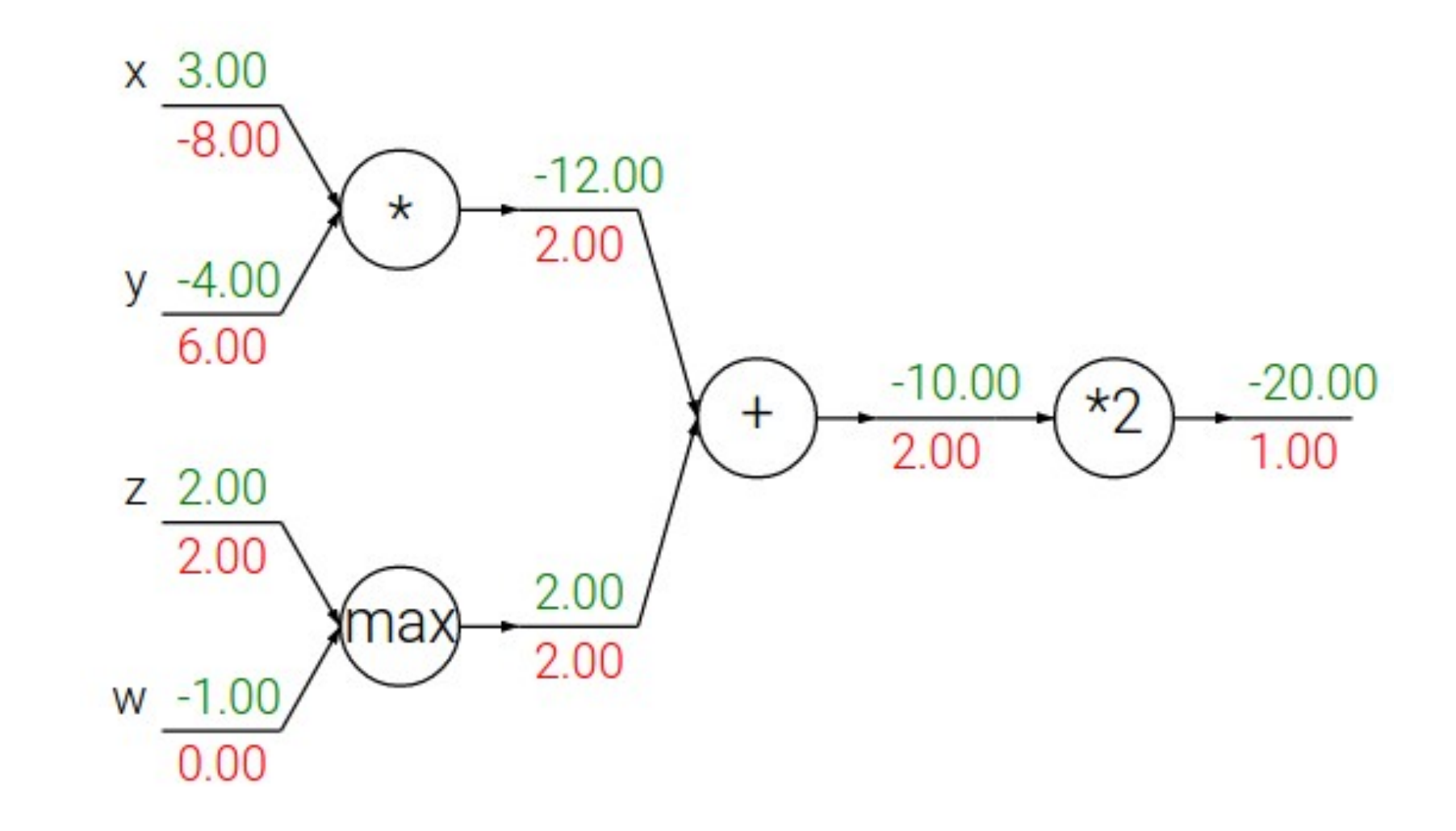

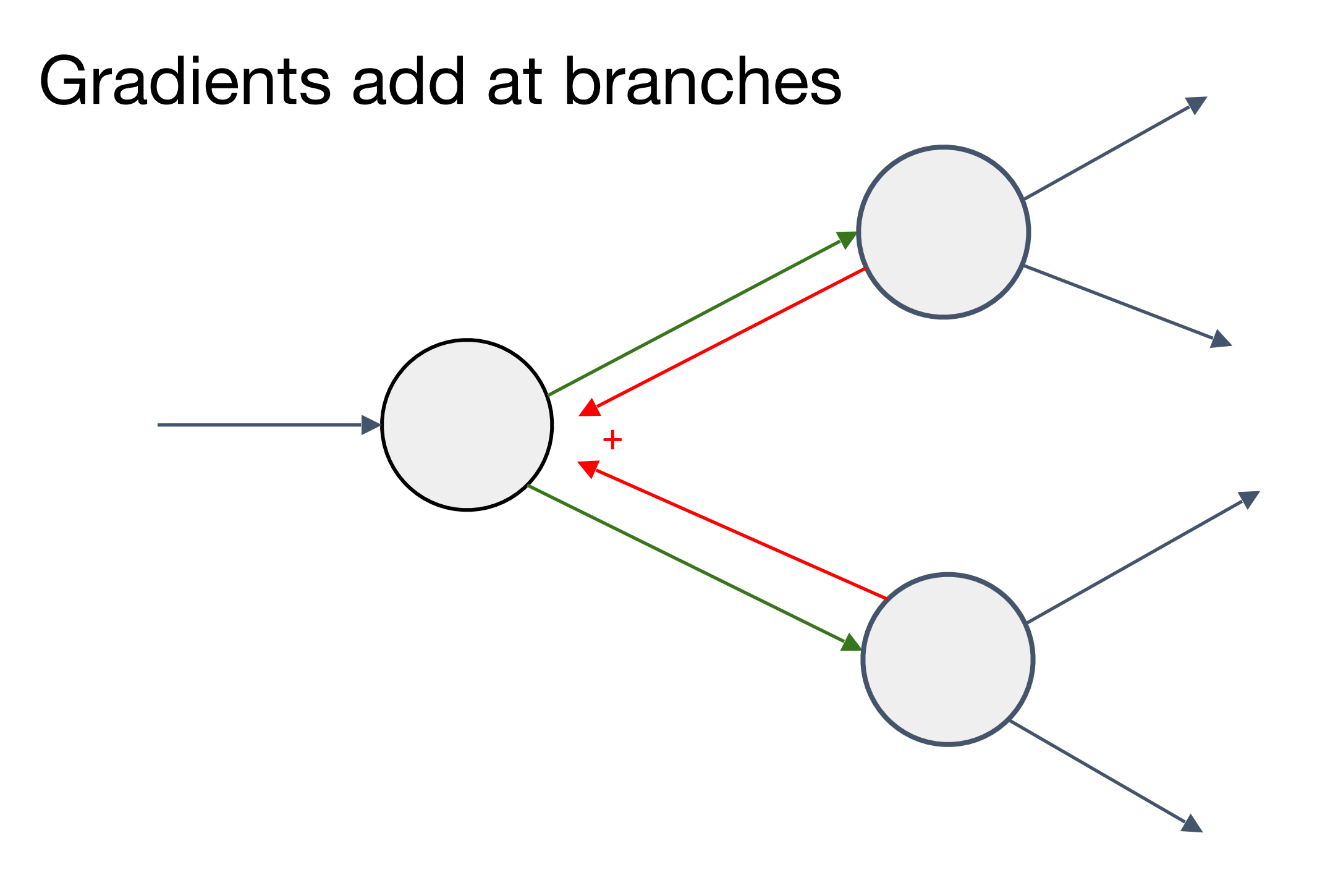

#### **Implementation:** forward/backward API

Graph (or Net) object. *(Rough pseudo code)*

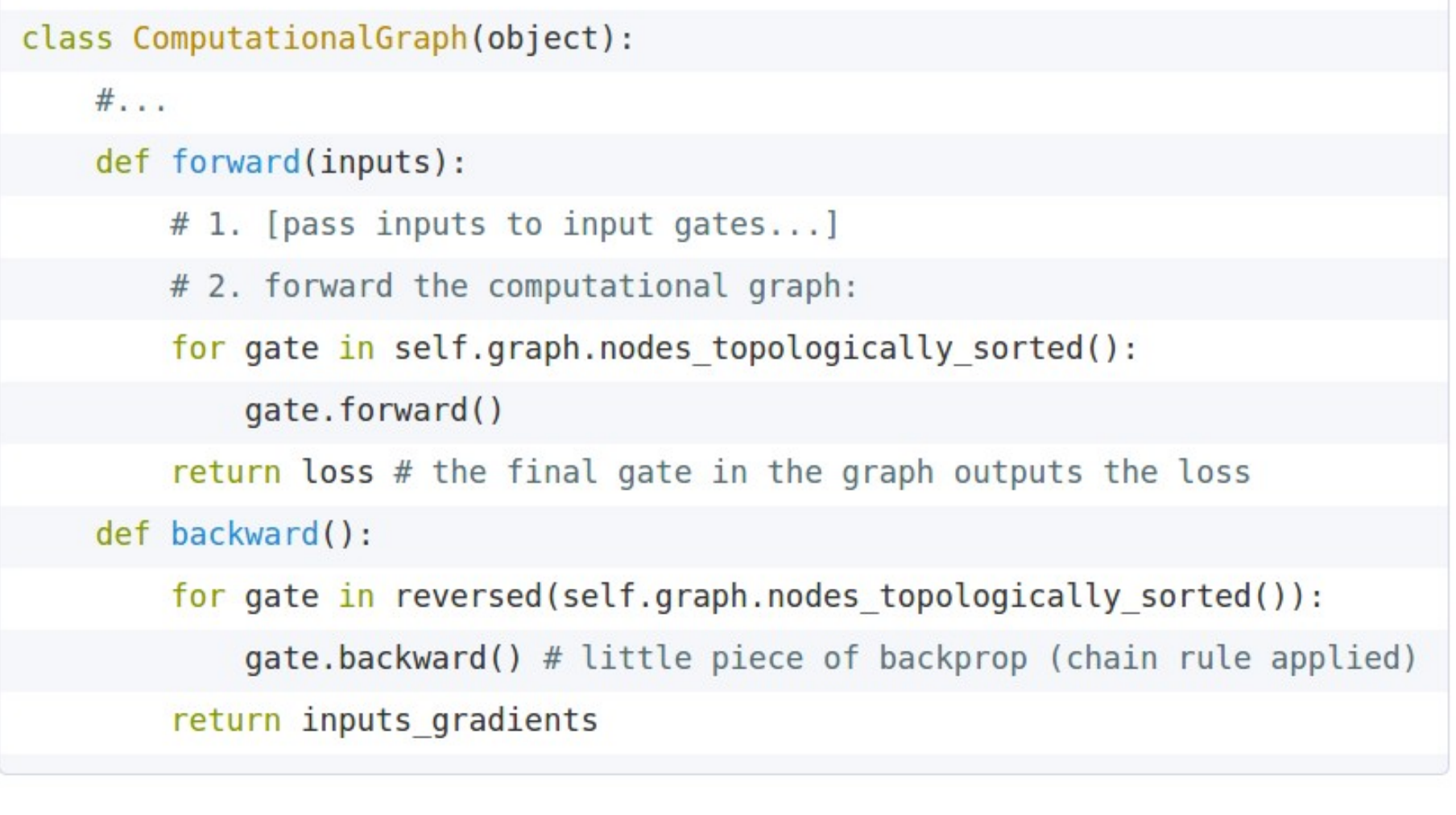

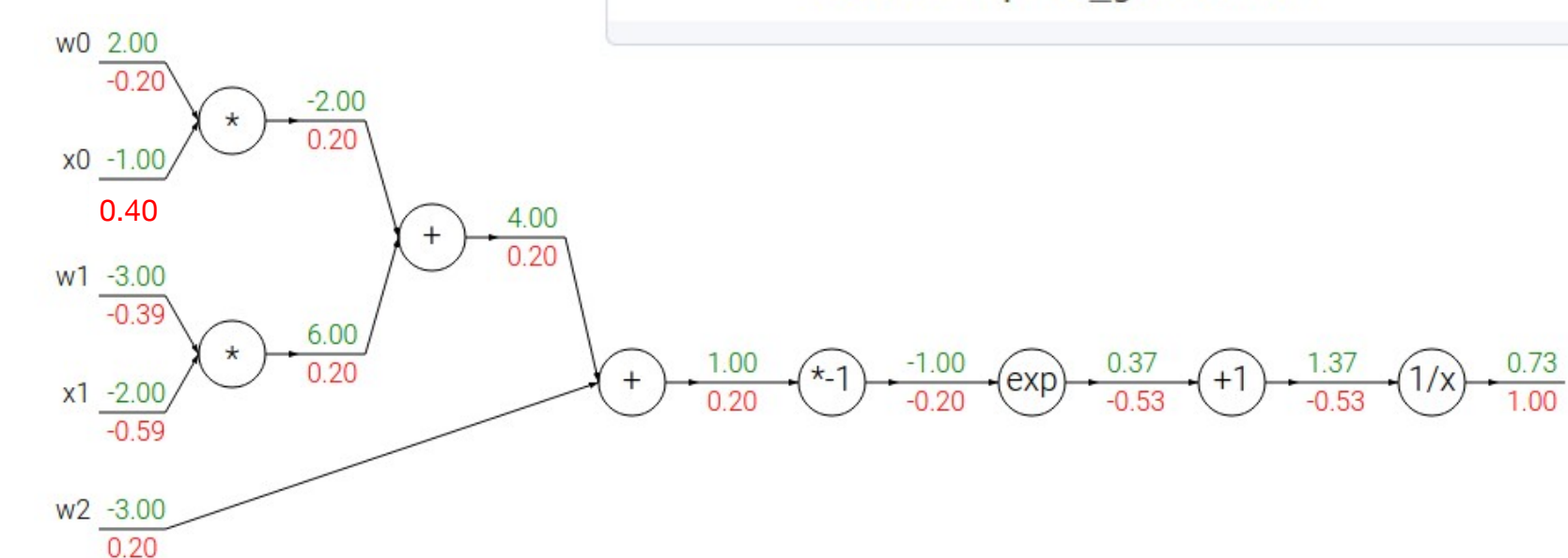

#### **Implementation:** forward/backward API

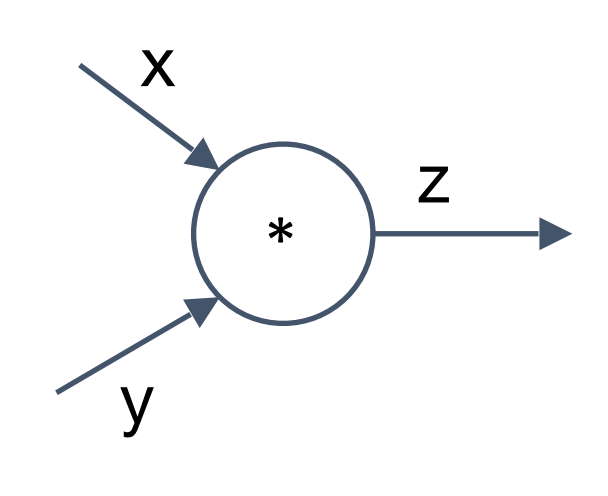

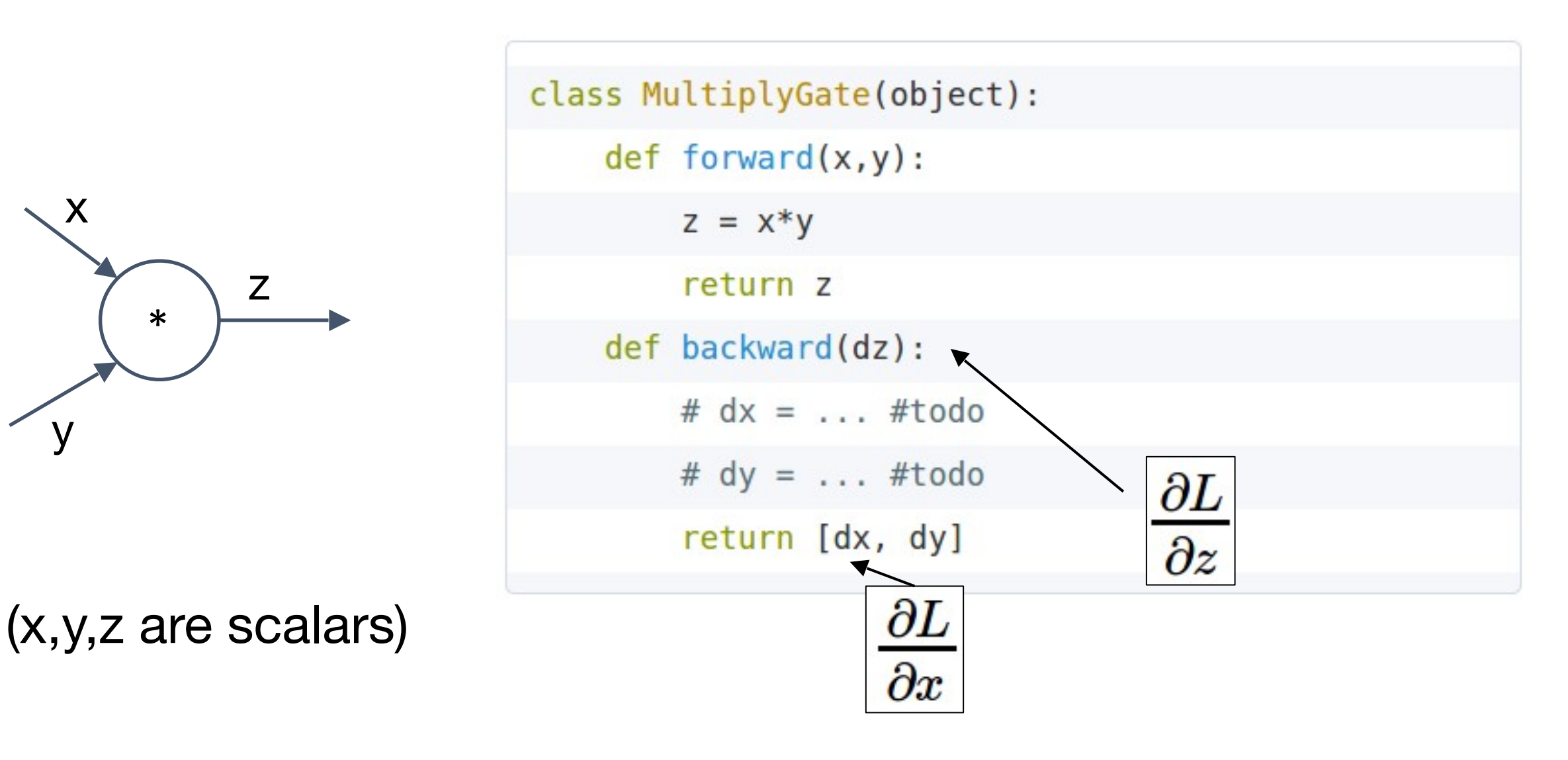

#### **Implementation:** forward/backward API

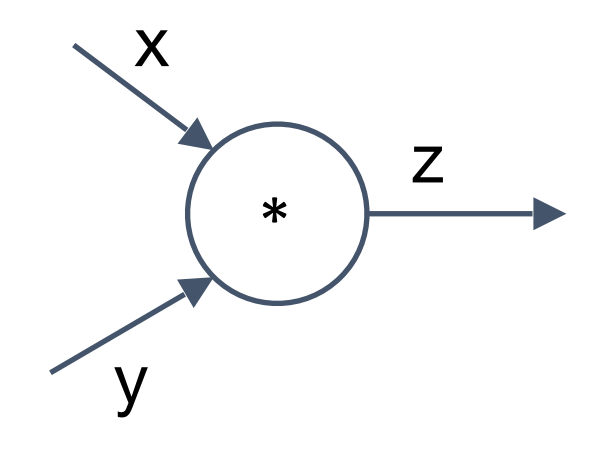

#### (x,y,z are scalars)

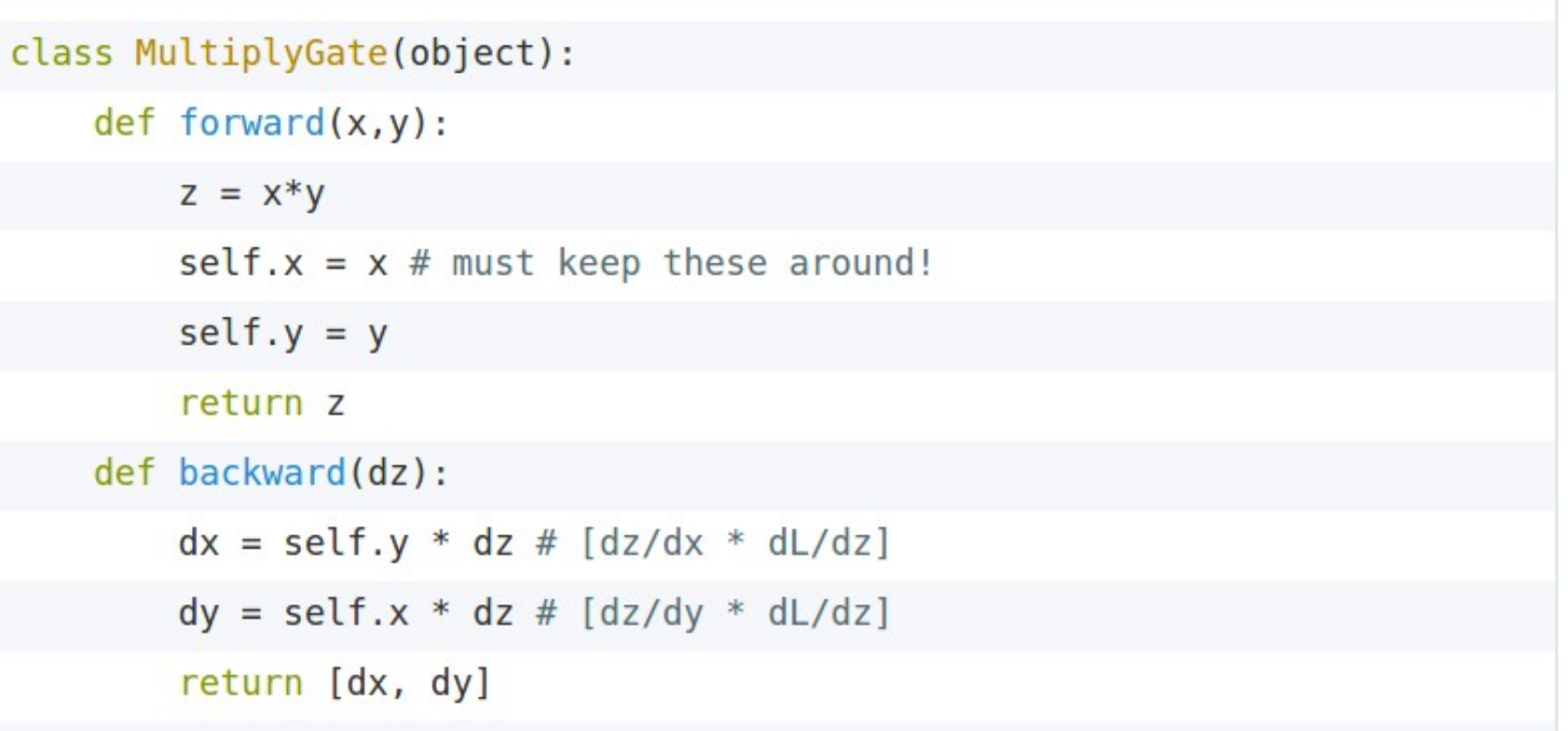

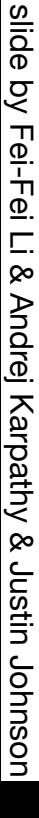

# Summary

- neural nets will be very large: no hope of writing down gradient formula by hand for all parameters
- **backpropagation** = recursive application of the chain rule along a computational graph to compute the gradients of all inputs/parameters/intermediates
- implementations maintain a graph structure, where the nodes implement the **forward**() / **backward**() API.
- **forward**: compute result of an operation and save any intermediates needed for gradient computation in memory
- **backward**: apply the chain rule to compute the gradient of the loss function with respect to the inputs.

#### Where are we now…

#### **Mini-batch SGD**

Loop:

**1.Sample** a batch of data

**2.Forward** prop it through the graph, get loss

**3.Backprop** to calculate the gradients

**4.Update** the parameters using the gradient

#### **Next Lecture:**

#### Introduction to Deep Learning